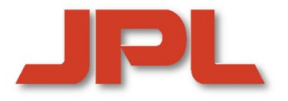

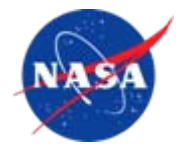

# **High-Productivity Languages**  *for***Peta-Scale Computing**

#### **Hans P. Zima**

*Jet Propulsion Laboratory, California Institute of Technology, Pasadena, CA andUniversity of Vienna, Austria zima@jpl.nasa.gov*

*International Symposium on High Performance Distributed Computing (HPDC 2009) Munich, Germany, June 13th***, 2009**

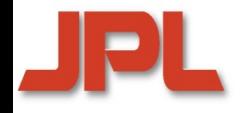

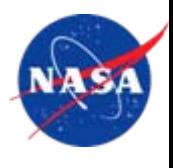

- **1. Introduction1. Introduction**
- **2. Towards High Productivity Programming 2.**
- **3. High Productivity Languages for HPC** 2. Towards High Productivity Programming<br>3. High Productivity Languages for HPC<br>4. Compiler and Runtime Technologies for <del>I</del>
- **4. Compiler and Runtime Technologies for High-Level Locality Management Level Locality Management Level Locality 5.1. Introduction<br>1. Introduction<br>2. Towards High Productivity P<br>3. High Productivity Languages<br>4. Compiler and Runtime Techi<br>Level Locality Management<br>6. Parallel Computing in Space<br>6. Concluding Remarks**
- **5. Parallel Computing in Space**
- **6. Concluding Remarks**

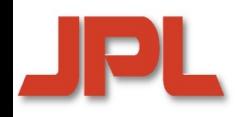

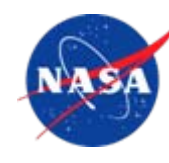

- **It constitutes the third pillar of science It constitutes the third pillar of science and engineering, in addition to** *theory*  **and engineering, in addition to** *theory*  **and** *experiment* **and** *experiment*
- **Traditional application areas include Traditional application areas include**
	- <sup>0</sup>*DNA Analysis* <sup>0</sup>*DNA Analysis*
	- <sup>0</sup>*Drug Design* <sup>0</sup>*Drug Design*
	- 0*Medicine*0*Medicine*
	- <sup>0</sup>*Aerospace* <sup>0</sup>*Aerospace*
	- <sup>0</sup>*Manufacturing* <sup>0</sup>*Manufacturing*
	- <sup>0</sup>*Weather Forecasting and Climate Research* <sup>0</sup>*Weather Forecasting and Climate Research*
- **New architectures provide new New architectures provide new opportunities opportunities** 
	- <sup>0</sup>*Graph Traversals* <sup>0</sup>*Graph Traversals*
	- <sup>0</sup>*Dynamic Programming* <sup>0</sup>*Dynamic Programming*
	- 0*Backtrack Branch & Bound*0*Backtrack Branch & Bound*
- **UC Berkeley's "Dwarfs"**

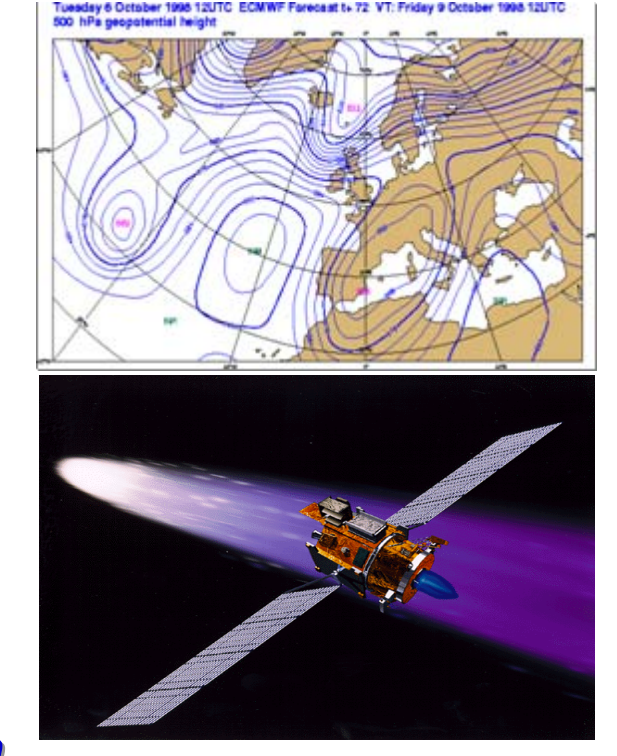

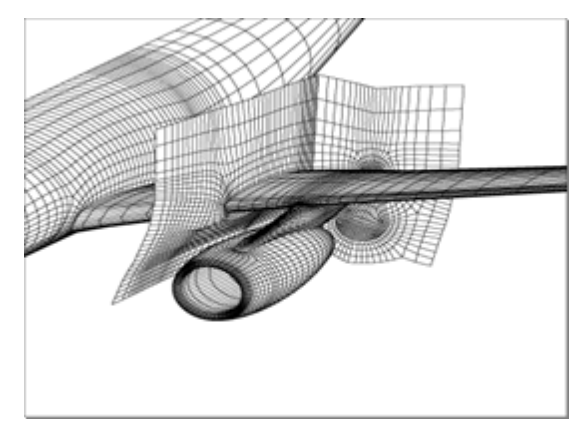

# **Hardware Development over 60 Years NASA**

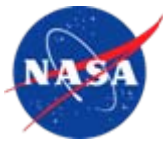

**This rise in the importance of HPC has happened in the context of a dramatic development of hardware technology over past decades:**

•Performance growth: **12 orders of magnitude**

•Number of Processors: **From 1 to more than 100,000**

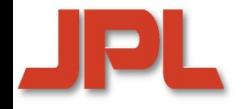

# **From Eniac (1946) …**

**10**

**3 OPS**

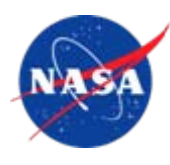

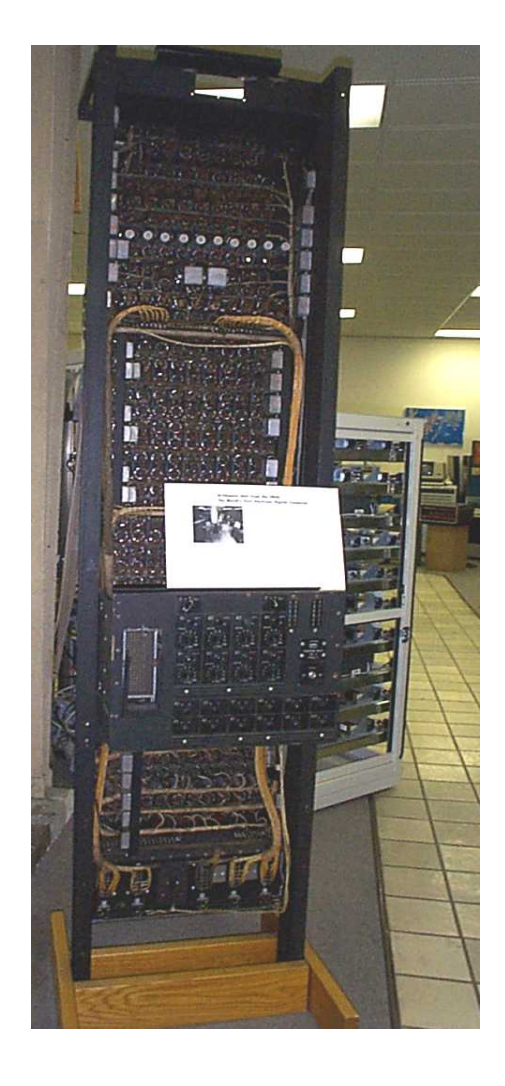

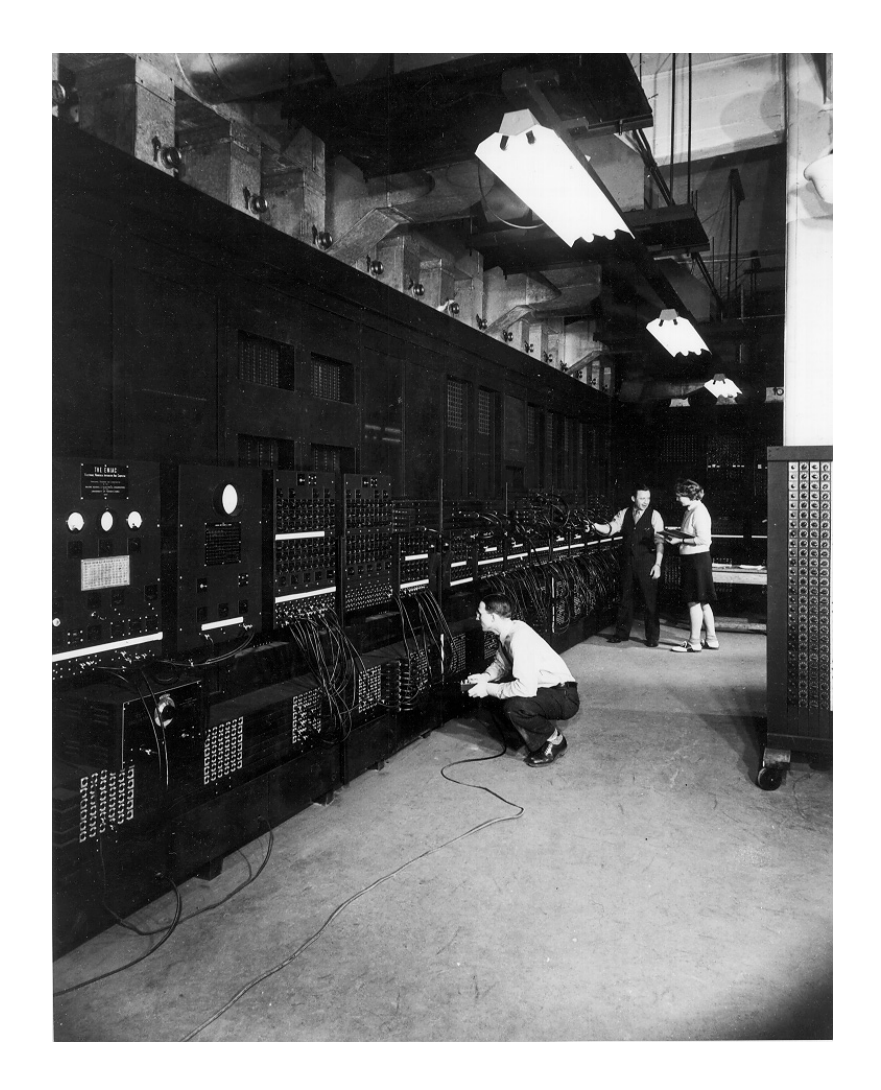

# **…to LANL Roadrunner: Top 500 #1**

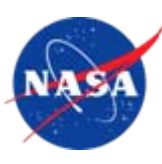

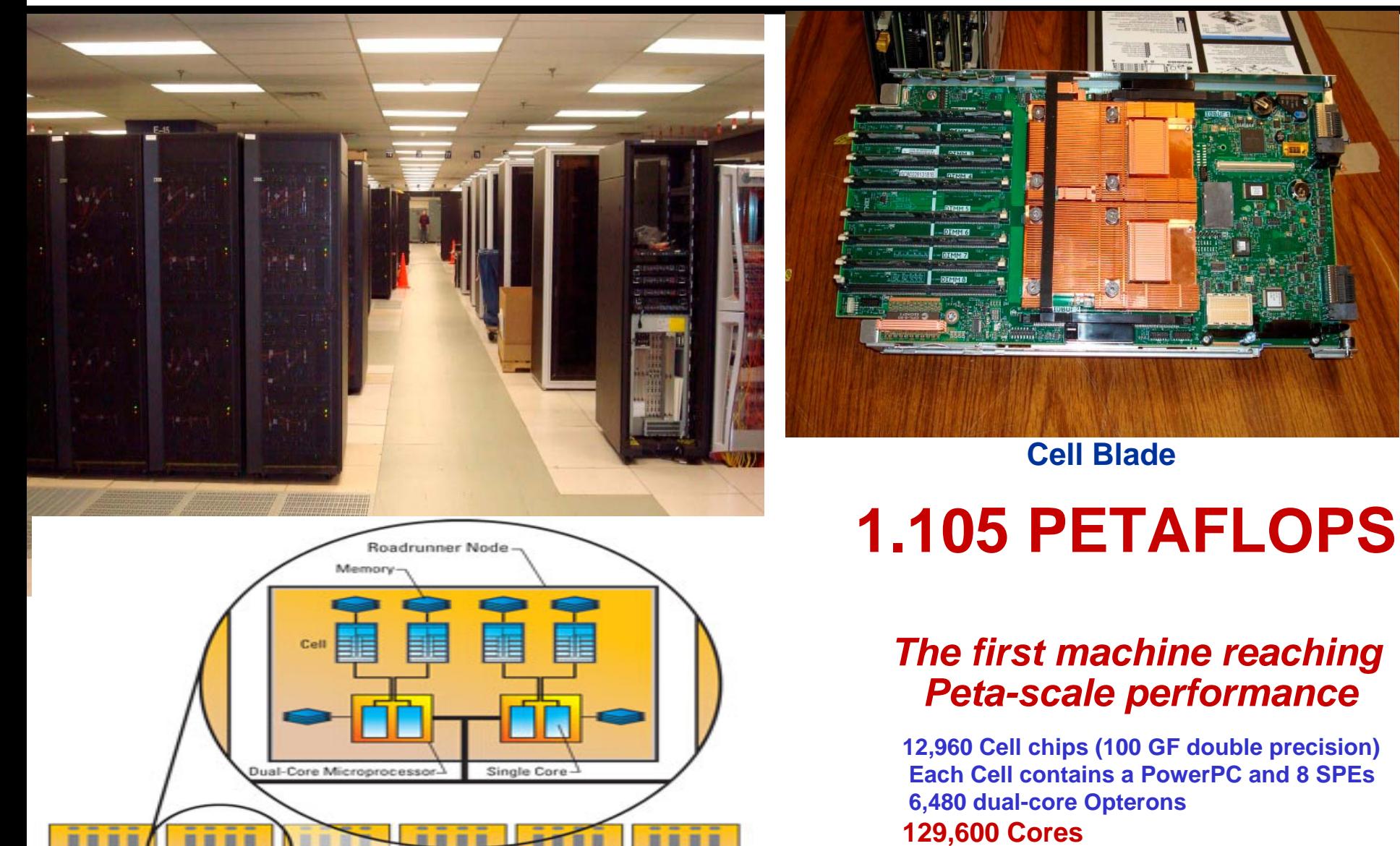

**2,483 KW**

**Computing Network** 

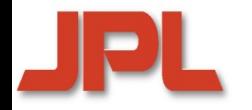

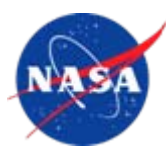

## **1946-2004 1946 -2004**

- <sup>0</sup>*general-purpose computing: sequential* <sup>0</sup>*general-purpose computing: sequential*
- <sup>0</sup>*clock frequency: 5 KHz*  Æ *4 GHz* <sup>0</sup>*clock frequency: 5 KHz*  Æ *4 GHz*

## **Since 2004 Since 2004**

- <sup>0</sup>*clock frequency growth is flat – as a result of power*  <sup>0</sup>*clock frequency growth is flat – as a result of power wall, instruction-level parallelism (ILP) wall wall, instruction-level parallelism (ILP) wall*
- <sup>0</sup>*number of transistors per chip still grows exponentially* <sup>0</sup>*number of transistors per chip still grows exponentially*
- <sup>0</sup>*the only way to maintain exponential performance*  <sup>0</sup>*the only way to maintain exponential performance growth is parallelism growth is parallelism*

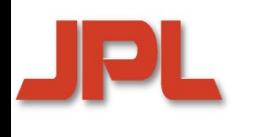

### **Multi-Core Systems Dominating Computer Architectures**

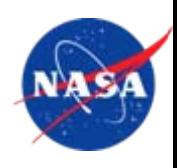

- $\blacklozenge$ ◆ Cell Broadband Engine (IBM/Sony/Toshiba)
	- 0 *Power Processor (PPE) and 8 Synergistic PEs (SPEs)* 0 *Power Processor (PPE) and 8 Synergistic PEs (SPEs)*
	- 0 *peak 100 GF double precision (IBM Power XCEll 8i)* 0 *peak 100 GF double precision (IBM Power XCEll 8i)*
- **Tile64 (Tilera Corporation, 2007) Tile64 ( Tile64 (Tilera Corporation, 2007) Corporation, 2007)**
	- 0*64 identical cores, arranged in an 8X8 grid 64 identical cores, arranged in an 8X8 grid*
	- 0*iMesh on-chip network, 27 Tb/sec bandwidth iMesh on-chip network, 27 Tb/sec bandwidth*
	- 0*170-300mW per core; 600 MHz – 1 GHz 170-300mW per core; 600 MHz – 1 GHz*
	- 0 *192 GOPS (32 bit)—about 10 GOPS/Watt* 0 *192 GOPS (32 bit)—about 10 GOPS/Watt*
- $\blacklozenge$ ◆ Maestro: an RHBD version of Tile64 (2011)
	- 0 *49 cores, arranged in a 7X7 grid* 0 *49 cores, arranged in a 7X7 grid*
	- 0 *70 GOPS at max power of 28W*  0 *70 GOPS at max power of 28W*
- **80-core research chip from Intel (2011) 80 -core research chip from Intel (2011) core research chip from Intel (2011)**
	- 0 *2D on-chip mesh network for message passing* 0 *2D on-chip mesh network for message passing*
	- 0 *1.01 TF (3.16 GHz); 62W power—16 GOPS/Watt* 0 *1.01 TF (3.16 GHz); 62W power—16 GOPS/Watt*
	- 0 *Note: ASCI Red (1996): first machine to reach 1 TF* 0 *Note: ASCI Red (1996): first machine to reach 1 TF*
		- ٠ *4,510 Intel Pentium Pro nodes (200 MHz) 4,510 Intel Pentium Pro nodes (200 MHz)*  ٠
		- ٠ *500 KW for the machine + 500 KW for cooling of the room 500 KW for the machine + 500 KW for cooling of the room*٠

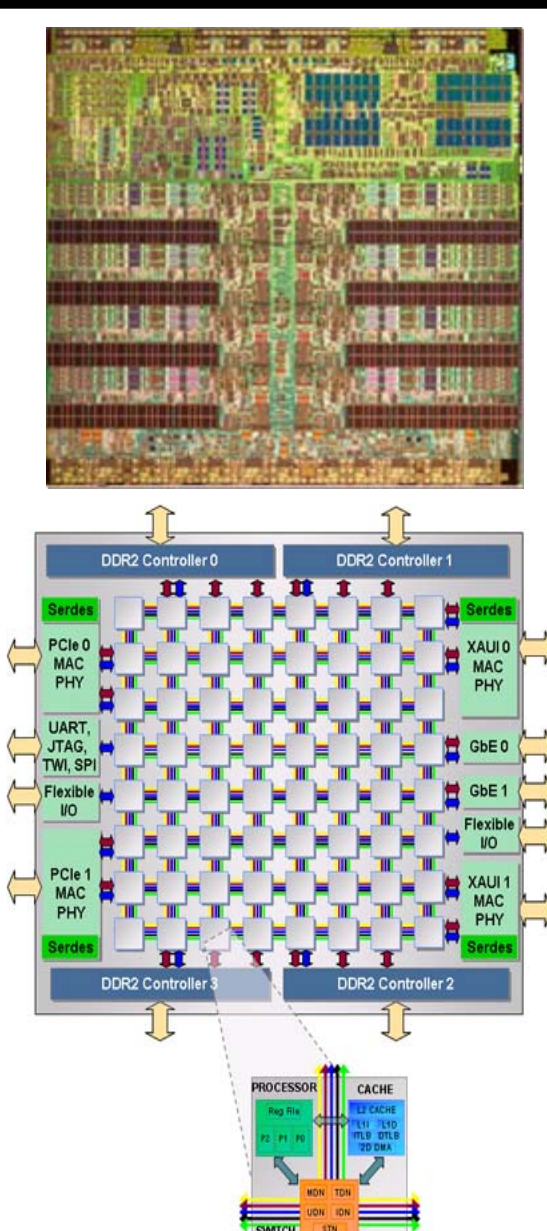

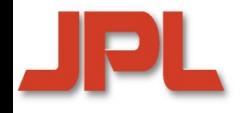

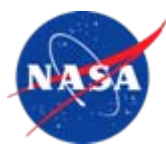

- **1. Introduction1. Introduction**
- **2. Towards High Productivity Programming 2.**
- **3. High Productivity Languages for HPC 2. Towards High Productivity Programming<br>3. High Productivity Languages for HPC<br>4. Compiler and Runtime Technologies for l**
- **4. Compiler and Runtime Technologies for High-Level Locality Management Level Locality Management Level Locality 5.1. Introduction<br>1. Introduction<br>2. Towards High Productivity P<br>3. High Productivity Languages<br>4. Compiler and Runtime Techi<br>Level Locality Management<br>6. Parallel Computing in Space<br>6. Concluding Remarks**
- **5. Parallel Computing in Space**
- **6. Concluding Remarks**

# **The Meaning of "High-Productivity"**

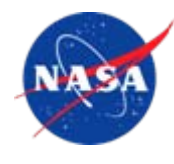

- $\blacklozenge$ ◆ "High productivity" implies three properties:  $\blacklozenge$ 
	- *1. human-centric: programming at a high level of abstraction 1. human-centric: programming at a high level of abstraction*
	- *2. high-performance: providing "abstraction without guilt" 2. high-performance: providing "abstraction without guilt"*
	- *3. reliability 3. reliability*
- $\blacklozenge$  **Raising the level of abstraction is acceptable only if Raising the level of abstraction is acceptable only if target code performance is not significantly reduced target code performance is not significantly reduced**  $\blacklozenge$
- **This relates to a broad range of topics: This relates to a broad range of topics:**
	- 0 *language design* 0 *language design*
	- 0 *compiler technology compiler technology* 0
	- 0 *operating and runtime systems operating and runtime systems* 0
	- 0 *library design and optimization library design and optimization* 0
	- 0 *intelligent tool development intelligent tool development* 0
	- 0*fault tolerance fault tolerance*

## **The Success of the von Neumann Model**

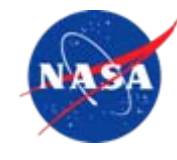

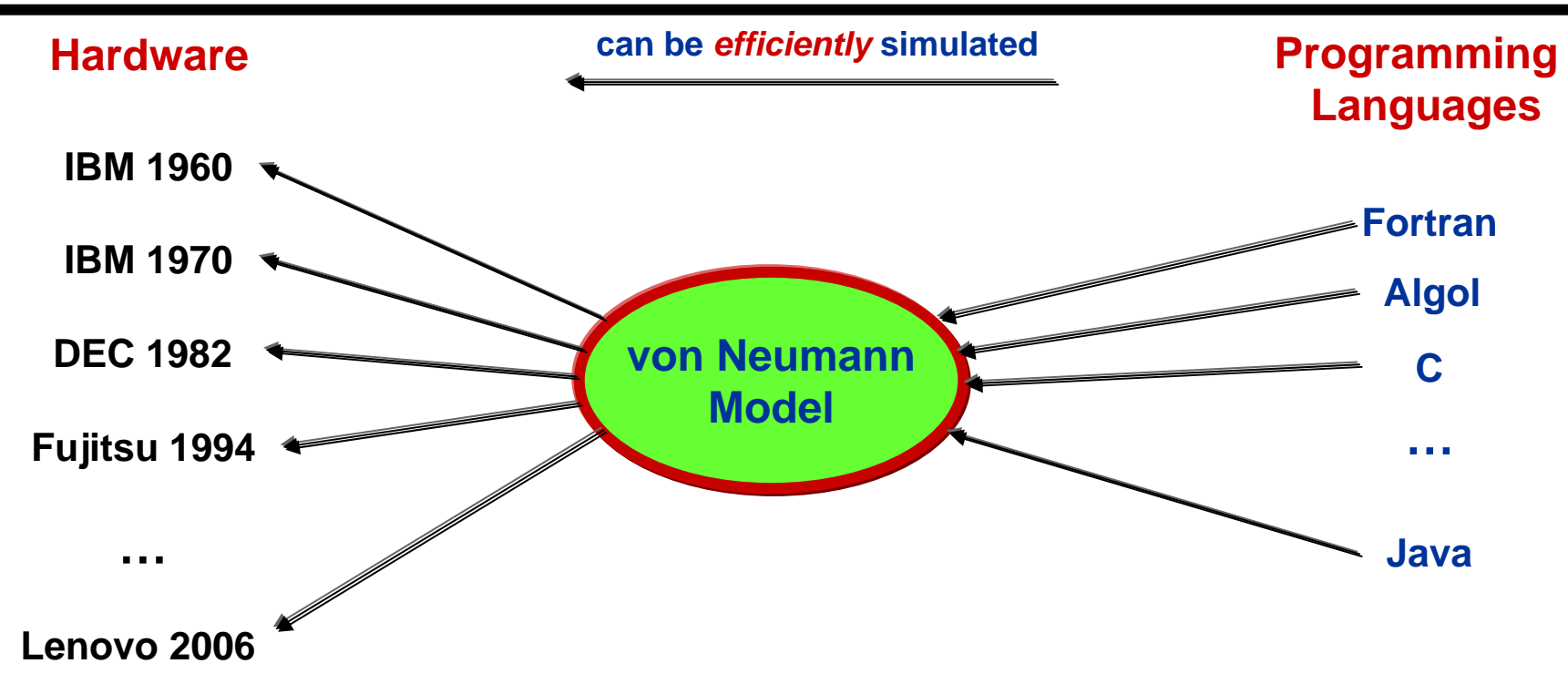

#### *The result of such a successful "bridging model" is performance portability: algorithms are written just once.*

*No comparable model has yet emerged for parallel programming. Efforts to find such a model began decades ago in the area of HPC…*

#### **MPI vs HPF:An Example for Locality Management (Jacobi Relaxation)**

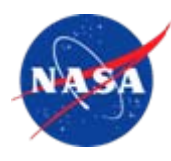

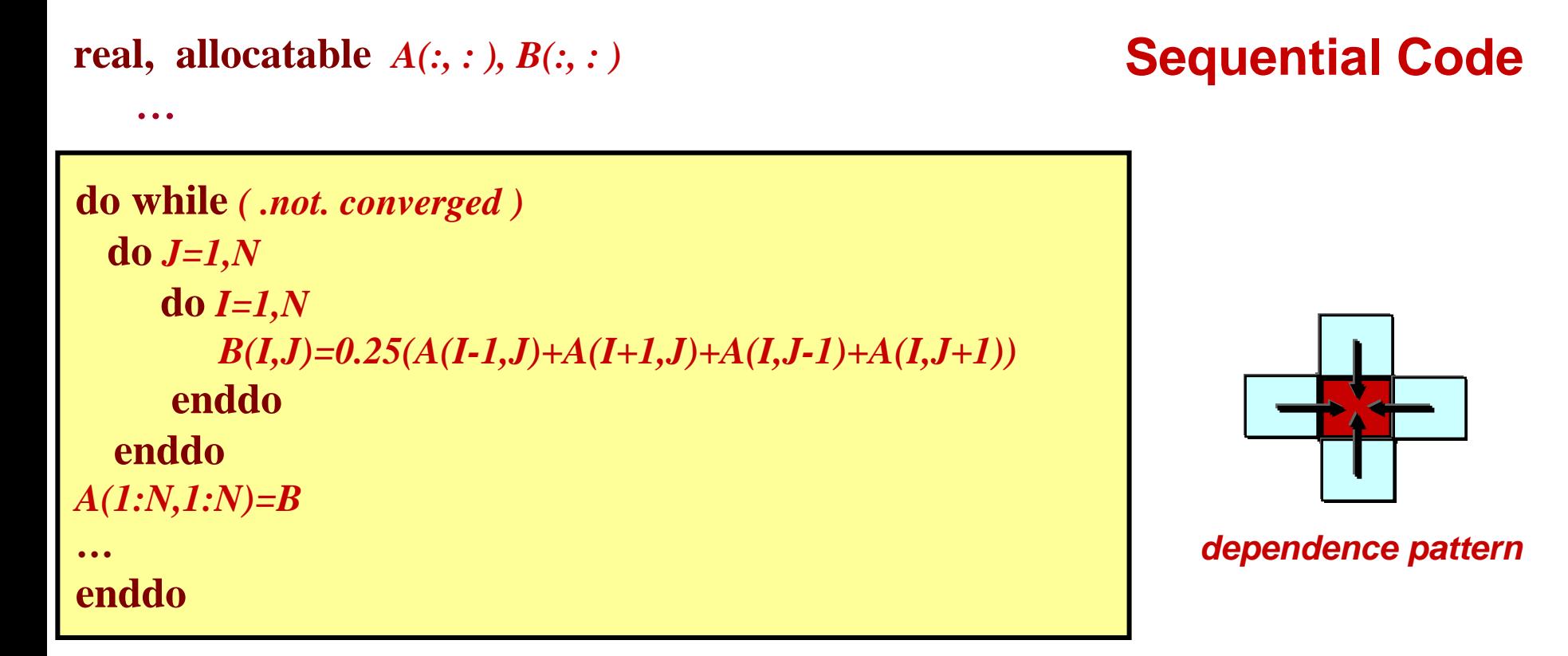

#### **Parallelization Based on Data Distribution**

*In a parallel code version, let A and B be partitioned into blocks of columns that are mapped to different processors. All these processors can work concurrently on their local data, but an exchange must take place after each iteration…*

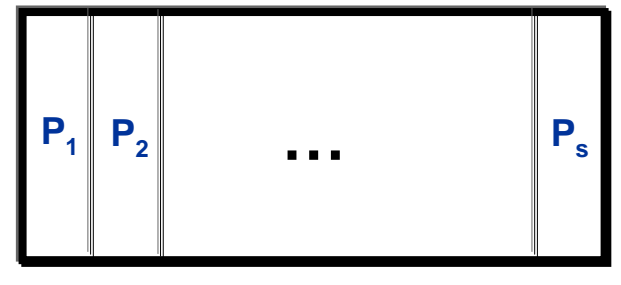

#### **Boundary Exchange in Overlap Regions JPl**

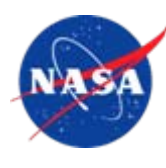

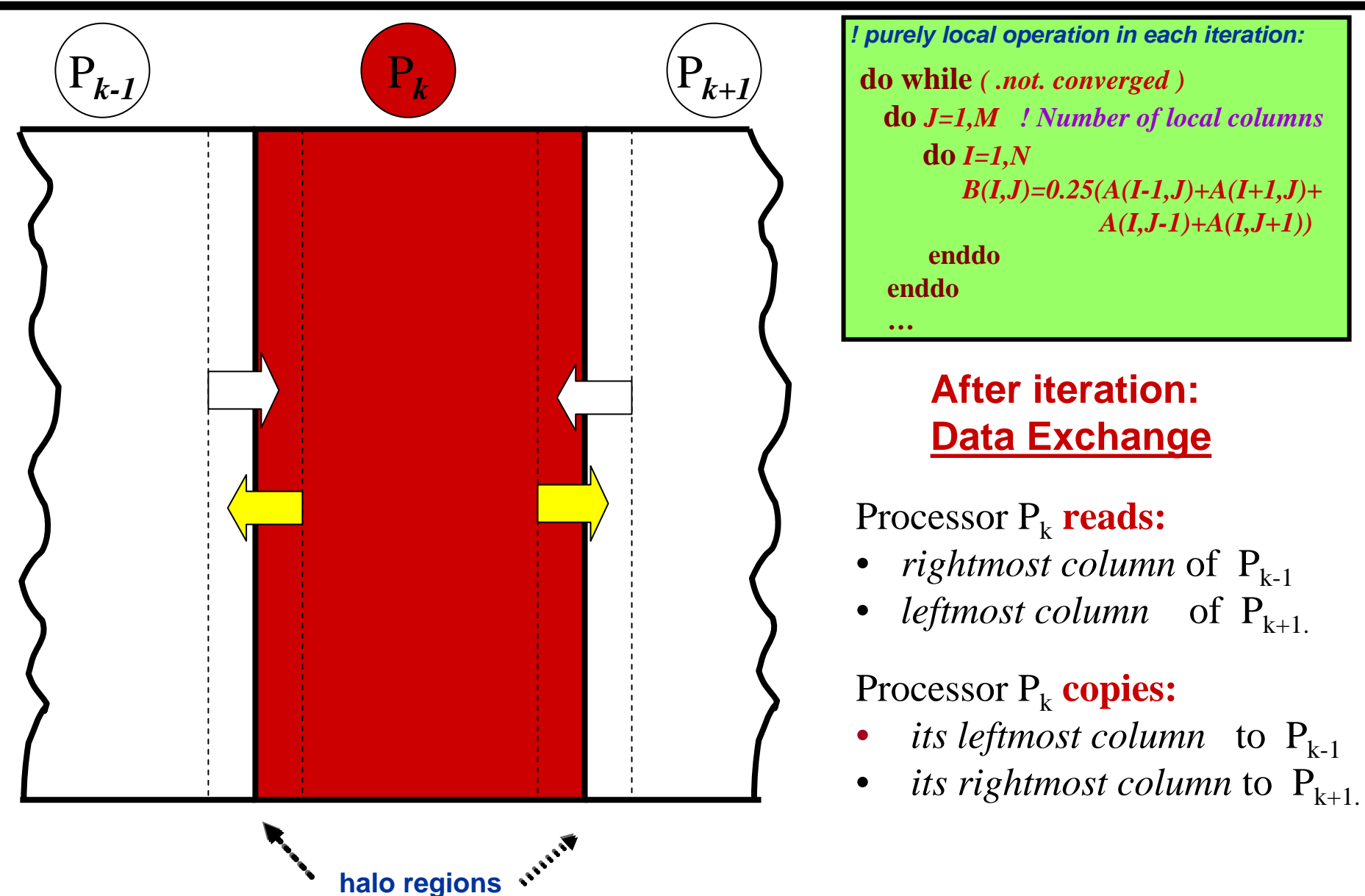

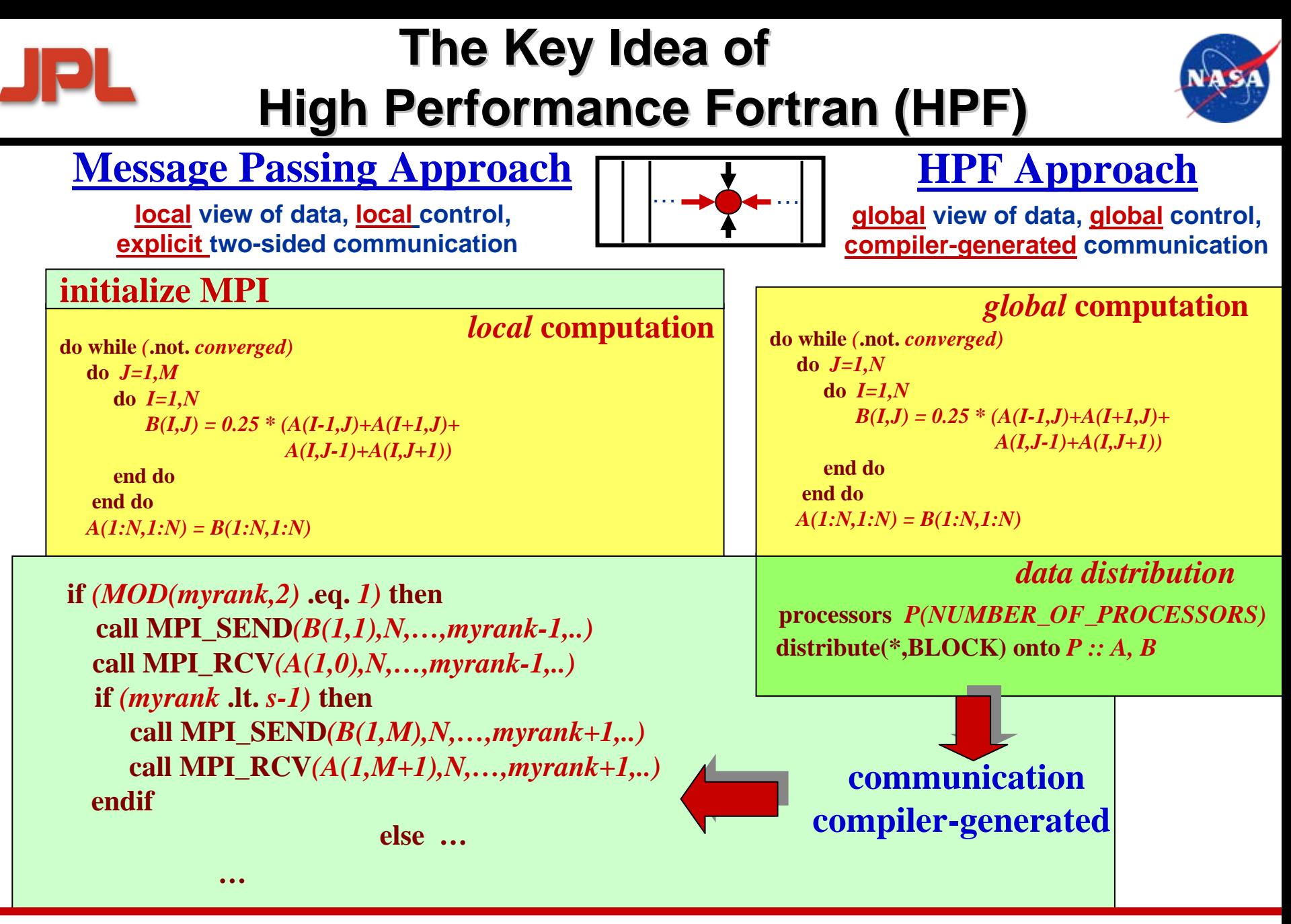

*K. Kennedy, C. Koelbel, and H. Zima: The Rise and Fall of High Performance Fortran: An Historical Object Lesson* 

**Proc. History of Programming Languages III (HOPL III), San Diego, June 2007**

## **Fortran+MPI Communicationfor 3D 27-point Stencil (NAS MG rprj3)**

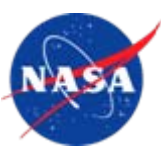

**subroutine comm3(u,n1,n2,n3,kk)subroutine comm3(u,n1,n2,n3,kk) use caf\_intrinsicsuse caf\_intrinsics**

**implicit noneimplicit none**

**include 'cafnpb.h'include 'cafnpb.h'include 'globals.h' include 'globals.h'**

**integer n1, n2, n3, kkinteger n1, n2, n3, kk double precision u(n1,n2,n3) double precision u(n1,n2,n3) integer axisinteger axis**

**if( .not. dead(kk) )thenif( .not. dead(kk) )thendo axis = 1, 3do axis = 1, 3 if( nprocs .ne. 1) then if( nprocs .ne. 1) then call sync\_all()call sync\_all() call give3( axis, +1, u, n1, n2, n3, kk ) call give3( axis, +1, u, n1, n2, n3, kk ) call give3( axis, -1, u, n1, n2, n3, kk )call give3( axis, -1, u, n1, n2, n3, kk ) call sync\_all()call sync\_all() call take3( axis, -1, u, n1, n2, n3 ) call take3( axis, -1, u, n1, n2, n3 ) call take3( axis, +1, u, n1, n2, n3 ) call take3( axis, +1, u, n1, n2, n3 )elseelse call comm1p( axis, u, n1, n2, n3, kk ) call comm1p( axis, u, n1, n2, n3, kk ) endifendifenddoenddoelseelse do axis = 1, 3 do axis = 1, 3 call sync\_all() call sync\_all() call sync\_all() call sync\_all() enddoenddo call zero3(u,n1,n2,n3) call zero3(u,n1,n2,n3)endifendifreturn return**

**subroutine give3( axis, dir, u, n1, n2, n3, k )subroutine give3( axis, dir, u, n1, n2, n3, k ) use caf\_intrinsicsuse caf\_intrinsics**

**implicit noneimplicit none**

**endend**

**include 'cafnpb.h'include 'cafnpb.h'include 'globals.h' include 'globals.h'**

**integer axis, dir, n1, n2, n3, k, ierrinteger axis, dir, n1, n2, n3, k, ierrdouble precision u( n1, n2, n3 )double precision u( n1, n2, n3 )**

**integer i3, i2, i1, buff\_len,buff\_idinteger i3, i2, i1, buff\_len,buff\_id**

**buff\_id = 2 + dir buff\_id = 2 + dir buff\_len = 0buff\_len = 0**

**if( axis .eq. 1 )thenif( axis .eq. 1 )thenif( dir .eq. -1 )thenif( dir .eq. -1 )then**

> **do i3=2,n3-1do i3=2,n3-1 do i2=2,n2-1 do i2=2,n2-1 buff\_len = buff\_len + 1 buff\_len = buff\_len + 1 buff(buff\_len,buff\_id ) = u( 2, i2,i3)buff(buff\_len,buff\_id ) = u( 2, i2,i3) enddo**

**enddoenddoenddo**

**buff(1:buff\_len,buff\_id+1)[nbr(axis,dir,k)] =buff(1:buff\_len,buff\_id+1)[nbr(axis,dir,k)] = > buff(1:buff\_len,buff\_id) > buff(1:buff\_len,buff\_id)**

**else if( dir .eq. +1 ) thenelse if( dir .eq. +1 ) then**

**do i3=2,n3-1do i3=2,n3-1 do i2=2,n2-1 do i2=2,n2-1 buff\_len = buff\_len + 1 buff\_len = buff\_len + 1 buff(buff\_len, buff\_id ) = u( n1-1, i2,i3)buff(buff\_len, buff\_id ) = u( n1-1, i2,i3) enddoenddo**

**enddoenddo**

**buff(1:buff\_len,buff\_id+1)[nbr(axis,dir,k)] =buff(1:buff\_len,buff\_id+1)[nbr(axis,dir,k)] => buff(1:buff\_len,buff\_id)> buff(1:buff\_len,buff\_id)endif**

**endifendifendif**

**if( axis .eq. 2 )thenif( axis .eq. 2 )thenif( dir .eq. -1 )then if( dir .eq. -1 )then** do i3=2,n3-1 **do i1=1,n1 buff\_len = buff\_len + 1 buff(buff\_len, buff\_id ) = u( i1, 2,i3)**

**enddo**

**enddobuff(1:buff\_len,buff\_id+1)[nbr(axis,dir,k)] => buff(1:buff\_len,buff\_id)**

**else if( dir .eq. +1 ) then**

**do i3=2,n3-1 do i1=1,n1 buff\_len = buff\_len + 1 buff(buff\_len, buff\_id )= u( i1,n2-1,i3)enddo**

**buff(1:buff\_len,buff\_id+1)[nbr(axis,dir,k)] => buff(1:buff\_len,buff\_id)**

**endifendif**

**enddo**

**if( axis .eq. 3 )thenif( dir .eq. -1 )then**

> **do i2=1,n2do i1=1,n1 buff\_len = buff\_len + 1 buff(buff\_len, buff\_id ) = u( i1,i2,2)enddo**

**buff(1:buff\_len,buff\_id+1)[nbr(axis,dir,k)] => buff(1:buff\_len,buff\_id)**

**else if( dir .eq. +1 ) thendo i2=1,n2**

 **do i1=1,n1 buff\_len = buff\_len + 1 buff(buff\_len, buff\_id ) = u( i1,i2,n3-1)enddoenddo**

**buff(1:buff\_len,buff\_id+1)[nbr(axis,dir,k)] => buff(1:buff\_len,buff\_id)**

**endifreturnend**

> **subroutine take3( axis, dir, u, n1, n2, n3 )use caf\_intrinsics**

**implicit noneinclude 'cafnpb.h'**

 **include 'globals.h'integer axis, dir, n1, n2, n3**

 **double precision u( n1, n2, n3 )integer buff\_id, indx**

**integer i3, i2, i1**

**buff\_id = 3 + dirindx = 0**

**if( axis .eq. 1 )thenif( dir .eq. -1 )then**

> **do i3=2,n3-1 do i2=2,n2-1indx = indx + 1**

**u(n1,i2,i3) = buff(indx, buff\_id )enddo**

 $else$  if( dir  $.eq.$   $*1$  ) the **do i3=2,n3-1 do i2=2,n2-1indx = indx + 1**

**u(1,i2,i3) = buff(indx, buff\_id ) enddoenddo**

**endifendifif( axis .eq. 2 )then**

 **if( dir .eq. -1 )then do i3=2,n3-1**

 **do i1=1,n1 indx = indx + 1**  $u(i1,n2,i3) = \text{buffer}$   $\text{index, buffer}$   $\text{id}$  ) **enddoenddo**

**else if( dir .eq. +1 ) then**

**do i3=2,n3-1do i1=1,n1 indx = indx + 1 u(i1,1,i3) = buff(indx, buff\_id )enddoenddo**

**endifendif**

**if( axis .eq. 3 )thenif( dir .eq. -1 )then**

> **do i2=1,n2 do i1=1,n1 indx = indx + 1 u(i1,i2,n3) = buff(indx, buff\_id )enddoenddo**

**else if( dir .eq. +1 ) then**

**do i2=1,n2 do i1=1,n1 indx = indx + 1**  $u(11,12,1) = \text{buffer}(\text{index, buffer\_id})$ **enddoenddo**

**endif**

**returnend**

**subroutine comm1p( axis, u, n1, n2, n3, kk ) use caf\_intrinsics**

**implicit none**

**include 'cafnpb.h'include 'globals.h'**

**integer axis, dir, n1, n2, n3double precision u( n1, n2, n3 )**

**integer i3, i2, i1, buff\_len,buff\_id integer i, kk, indx**

**dir = -1**

**buff\_id = 3 + dirbuff\_len = nm2**

**do i=1,nm2 buff(i,buff\_id) = 0.0D0enddo**

**dir = +1buff\_id = 3 + dir**

> **buff\_len = nm2 do i=1,nm2buff(i,buff\_id) = 0.0D0**

**enddodir = +1**

**endif**

**buff\_id = 2 + dir buff\_len = 0**

**if( axis .eq. 1 )then do i3=2,n3-1 do i2=2,n2-1 buff\_len = buff\_len + 1 buff(buff\_len, buff\_id ) = u( n1-1, i2,i3)enddoenddo**

**if( axis .eq. 2 )thendo i3=2,n3-1 do i1=1,n1 buff\_len = buff\_len + 1 buff(buff\_len, buff\_id )= u( i1,n2-1,i3)enddoenddo**

**endifif( axis .eq. 3 )thendo i2=1,n2do i1=1,n1**

 **buff\_len = buff\_len + 1 buff(buff\_len, buff\_id ) = u( i1,i2,n3-1) enddoenddoendif**

**dir = -1buff\_id = 2 + dir** 

**buff\_len = 0**

**if( axis .eq. 1 )thendo i3=2,n3-1 do i2=2,n2-1 buff\_len = buff\_len + 1 buff(buff\_len,buff\_id ) = u( 2, i2,i3)**

**enddoenddoendifif( axis .eq. 2 )then**

**do i3=2,n3-1 do i1=1,n1 buff\_len = buff\_len + 1 buff(buff\_len, buff\_id ) = u( i1, 2,i3) enddoenddo**

**if( axis .eq. 3 )thendo i2=1,n2 do i1=1,n1 buff\_len = buff\_len + 1 buff(buff\_len, buff\_id ) = u( i1,i2,2) enddoenddo**

**do i=1,nm2buff(i,4) = buff(i,3)**

 **buff(i,2) = buff(i,1)enddo**

**dir = -1**

**endif**

**endif**

buff  $id = 3 + di$ **indx = 0**

> **if( axis .eq. 1 )thendo i3=2,n3-1 do i2=2,n2-1 indx = indx + 1 u(n1,i2,i3) = buff(indx, buff\_id )enddoenddoendif**

**if( axis .eq. 2 )thendo i3=2,n3-1 do i1=1,n1 indx = indx + 1 u(i1,n2,i3) = buff(indx, buff\_id )enddo**

**enddoendif**

**if( axis .eq. 3 )thendo i2=1,n2 do i1=1,n1 indx = indx + 1 u(i1,i2,n3) = buff(indx, buff\_id )enddoenddoendif**

**dir = +1**

**buff\_id = 3 + dirindx = 0**

**if( axis .eq. 1 )thendo i3=2,n3-1 do i2=2,n2-1 indx = indx + 1 u(1,i2,i3) = buff(indx, buff\_id )enddoenddoendif**

**if( axis .eq. 2 )thendo i3=2,n3-1 do i1=1,n1 indx = indx + 1 u(i1,1,i3) = buff(indx, buff\_id )enddoenddoendif**

**if( axis .eq. 3 )thendo i2=1,n2 do i1=1,n1 indx = indx + 1**  $u(11,12,1) = \text{buffer}(\text{index, buffer\_id})$ **enddoenddoendif**

**return end**

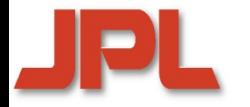

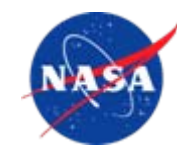

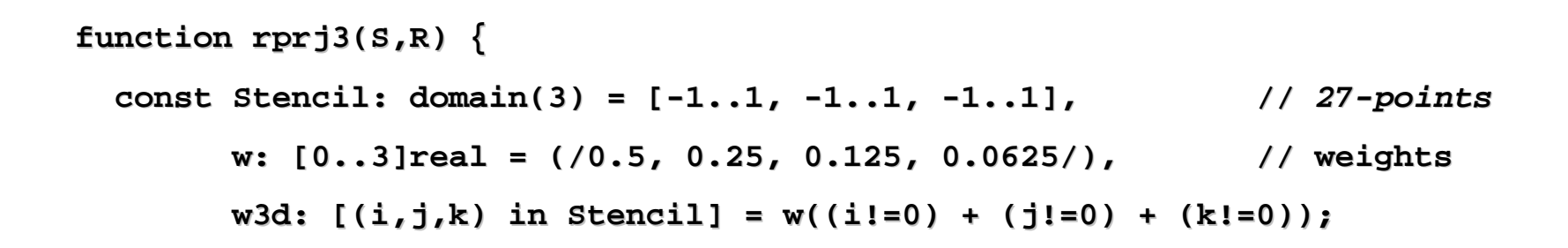

```
forall ijk in S.domain do in S.domain do
    S(ijk) = sum reduce [off in Stencil] (w3d(off) * R(ijk + R.stride*off));}
```
#### **JP Productivity Challenges for Peta-Scale Systems**

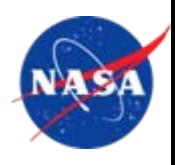

- **Large-scale hierarchical architectural parallelism Large-scale hierarchical architectural parallelism**
	- <sup>0</sup>*tens of thousands to hundreds of thousands of processors*  <sup>0</sup>*tens of thousands to hundreds of thousands of processors*
	- <sup>0</sup>*component failures may occur frequently* <sup>0</sup>*component failures may occur frequently*
- **Extreme non-uniformity in data access Extreme non-uniformity in data access**
- **Applications: large, complex, and long-lived Applications: large, complex, and long-lived**
	- <sup>0</sup>*multi-disciplinary, multi-language, multi-paradigm* <sup>0</sup>*multi-disciplinary, multi-language, multi-paradigm*
	- <sup>0</sup>*dynamic, irregular, and adaptive* <sup>0</sup>*dynamic, irregular, and adaptive*
	- <sup>0</sup>*survive many hardware generations* Î *portability is important* <sup>0</sup>*survive many hardware generations* Î *portability is important*

 **How to exploit the parallelism and locality provided by How to exploit the parallelism and locality provided by the architecture?the architecture?**

- <sup>0</sup>*automatic parallelization and locality management are not*  <sup>0</sup>*automatic parallelization and locality management are not powerful enough to provide a general efficient solution powerful enough to provide a general efficient solution*
- <sup>0</sup>*explicit support for control of parallelism and locality must be* <sup>0</sup>*explicit support for control of parallelism and locality must be provided by the programming model and the language provided by the programming model and the language*

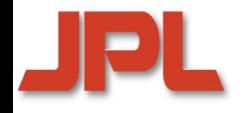

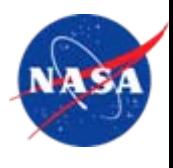

- **1. Introduction1. Introduction**
- **2. Towards High Productivity Programming 2.**
- **3. High Productivity Languages for HPC** 2. Towards High Productivity Programming<br>3. High Productivity Languages for HPC<br>4. Compiler and Runtime Technologies for **H**
- **4. Compiler and Runtime Technologies for High-Level Locality Management Level Locality Management Level Locality 5.1. Introduction<br>1. Introduction<br>2. Towards High Productivity P<br>3. High Productivity Language:<br>4. Compiler and Runtime Techi<br>Level Locality Management<br>6. Parallel Computing in Space<br>6. Concluding Remarks**
- **5. Parallel Computing in Space**
- **6. Concluding Remarks**

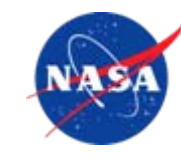

#### **HPF Language Family HPF Language Family**

- <sup>0</sup>*predecessors: CM-Fortran, Fortran D, Vienna Fortran* <sup>0</sup>*predecessors: CM-Fortran, Fortran D, Vienna Fortran*
- <sup>0</sup>*High Performance Fortran (HPF): HPF-1 (1993); HPF-2(1997)* <sup>0</sup>*High Performance Fortran (HPF): HPF-1 (1993); HPF-2(1997)*
- <sup>0</sup>*successors: HPF+, HPF/JA* <sup>0</sup>*successors: HPF+, HPF/JA*
- $\blacklozenge$  **OpenMP OpenMP** ♦
- ♦ **Partitioned Global Address Space (PGAS) Languages Partitioned Global Address Space (PGAS) Languages**  $\blacklozenge$ 
	- <sup>0</sup>*Co-Array Fortran* <sup>0</sup>*Co-Array Fortran*
	- 0*UPC*0*UPC*
	- 0*Titanium*0*Titanium*
- ♦ **High-Productivity Languages developed in the HPCS Program High-Productivity Languages developed in the HPCS Program** ♦
	- <sup>0</sup>*Chapel* <sup>0</sup>*Chapel*
	- 0*X10*0*X10*
	- 0*Fortress*0*Fortress*
- $\blacklozenge$  **Domain-Specific Languages and Abstractions Domain-Specific Languages and Abstractions** ♦

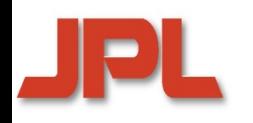

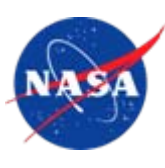

- **Partitioned Global Address Space (PGAS) languages Partitioned Global Address Space (PGAS) languages are based on the Single-Program-Multiple-Data (SPMD) are based on the Single-Program-Multiple-Data (SPMD) model model**
- **Providing a shared-memory,** *global view,* **of data, Providing a shared-memory,** *global view,* **of data, combined with support for locality combined with support for locality**
	- <sup>0</sup>*global address space is logically partitioned, mapped to processors* <sup>0</sup>*global address space is logically partitioned, mapped to processors*
	- <sup>0</sup>*single-sided shared-memory communication* <sup>0</sup>*single-sided shared-memory communication*
	- <sup>0</sup>*local and remote references distinguished in the source code* <sup>0</sup>*local and remote references distinguished in the source code*
	- <sup>0</sup>*implemented via one-sided communication libraries (e.g., GASNet)* <sup>0</sup>*implemented via one-sided communication libraries (e.g., GASNet)*

*Local control* **of execution via processor-centric view** *Local control* **of execution via processor-centric view**

 **Main representatives:** *Co-Array Fortran (CAF), Unified*  **Main representatives:** *Co-Array Fortran (CAF), Unified Parallel C (UPC), Titanium Parallel C (UPC), Titanium*

#### **Example: PGAS vs. HPCS Setting up a block-distributed array in Titanium vs. Chapel**

**Titanium:** *a dialect of Java that supports distributed multi-dimensional arrays, iterators, subarrays, and synchronization/communication primitives*

#### **Titanium Code Fragment Chapel Code Fragment**

**myBlock**

**myBlock**

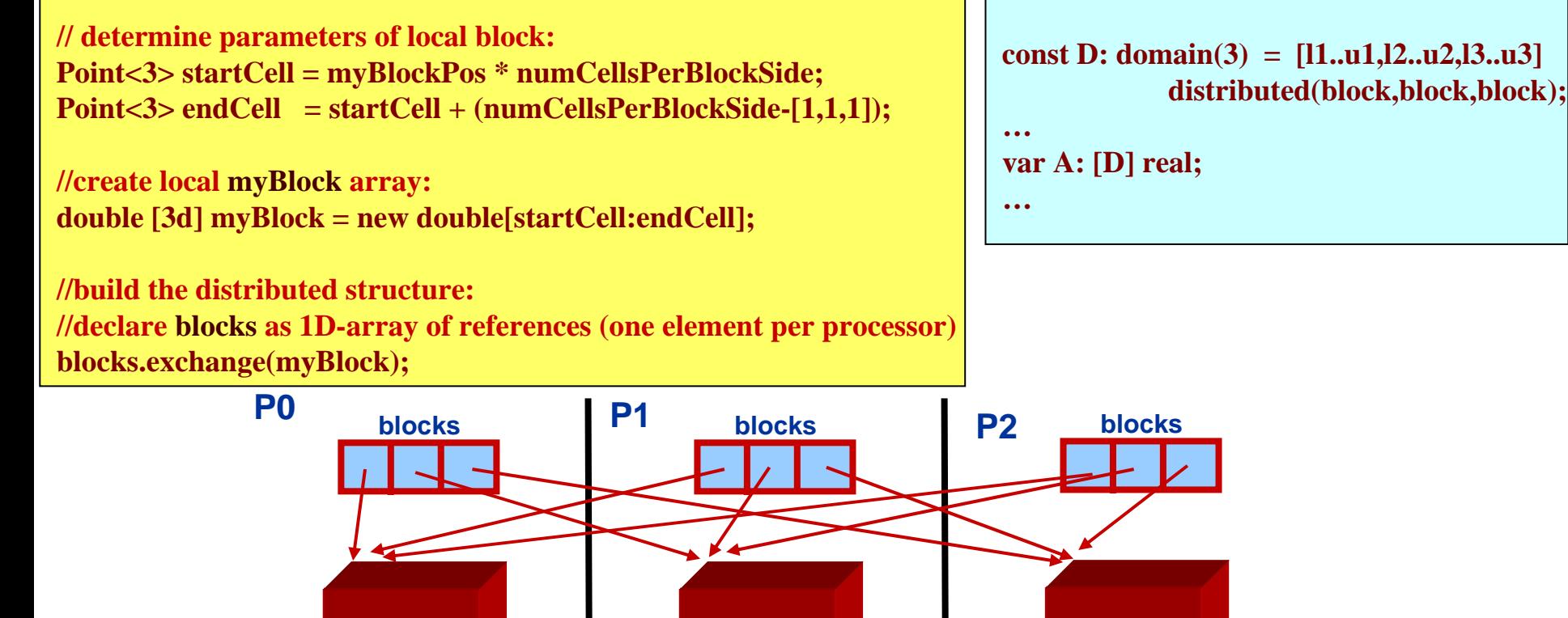

**Source: K.Yelick et al.: Parallel Lan gua ges and Com pilers: Pers pective from the Titanium Ex perience**

**myBlock**

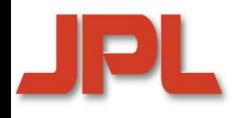

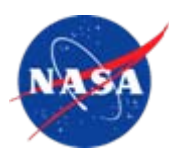

- *High-Productivity Computing Systems (HPCS)* **is a DARPA-sponsored**  *High-Productivity Computing Systems (HPCS)* **is a DARPA-sponsored program for the development of peta-scale architectures (2002-2010) program for the development of peta-scale architectures (2002-2010)**
- **HPCS Languages HPCS Languages**
	- 0 *Chapel (Cascade Project, led by Cray Inc.)* 0 *Chapel (Cascade Project, led by Cray Inc.)*
	- 00*X10 (PERCS Project, led by IBM) X10 (PERCS Project, led by IBM)*
	- 0 *[Fortress (HERO Project [until 2006], led by Sun Microsystems)]* 0 *[Fortress (HERO Project [until 2006], led by Sun Microsystems)]*
- **These are new, memory-managed, object-oriented languages These are new, memory-managed, object-oriented languages**
	- <sup>0</sup>*global view of data and computation* Î *generally no distinction*  <sup>0</sup>*global view of data and computation* Î *generally no distinction between local and remote data access in the source codebetween local and remote data access in the source code*
	- <sup>0</sup>*support for explicit data and task parallelism* <sup>0</sup>*support for explicit data and task parallelism*
	- <sup>0</sup>*explicit locality management* <sup>0</sup>*explicit locality management*
	- <sup>0</sup>**Chapel** *is unique in that it provides user-defined data distributions* <sup>0</sup>**Chapel** *is unique in that it provides user-defined data distributions*

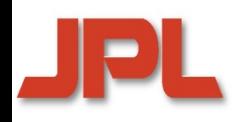

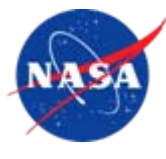

#### **Explicit high-level control of parallelism Explicit high-level control of parallelism**

- <sup>0</sup>*data parallelism* <sup>0</sup>*data parallelism*
	- **domains, arrays, indices:** *support distributed data aggregates* **domains, arrays, indices:** *support distributed data aggregates*
	- **forall loops and iterators:** *express data parallel computations* **forall loops and iterators:** *express data parallel computations*
- <sup>0</sup>*task parallelism* <sup>0</sup>*task parallelism*
	- **cobegin statements:** *specify task parallel computations* **cobegin statements:** *specify task parallel computations*
	- **synchronization variables, atomic sections synchronization variables, atomic sections**
- **Explicit high-level control of locality Explicit high-level control of locality**
	- <sup>0</sup>*"locales": abstract units of locality* <sup>0</sup>*"locales": abstract units of locality*
	- <sup>0</sup>*data distributions: map data domains to sets of locales* <sup>0</sup>*data distributions: map data domains to sets of locales*
	- <sup>0</sup>*on clauses: map execution components to sets of locales*  <sup>0</sup>*on clauses: map execution components to sets of locales*

#### **Close relationship to mainstream languages Close relationship to mainstream languages**

- <sup>0</sup>*object-oriented* <sup>0</sup>*object-oriented*
- <sup>0</sup>*modules for Programming-in-the-Large* 0*modules for Programming-in-the-Large*

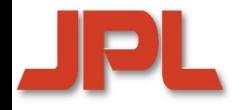

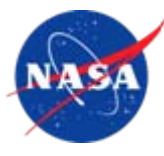

**Locale:** *an abstract unit of locality* 

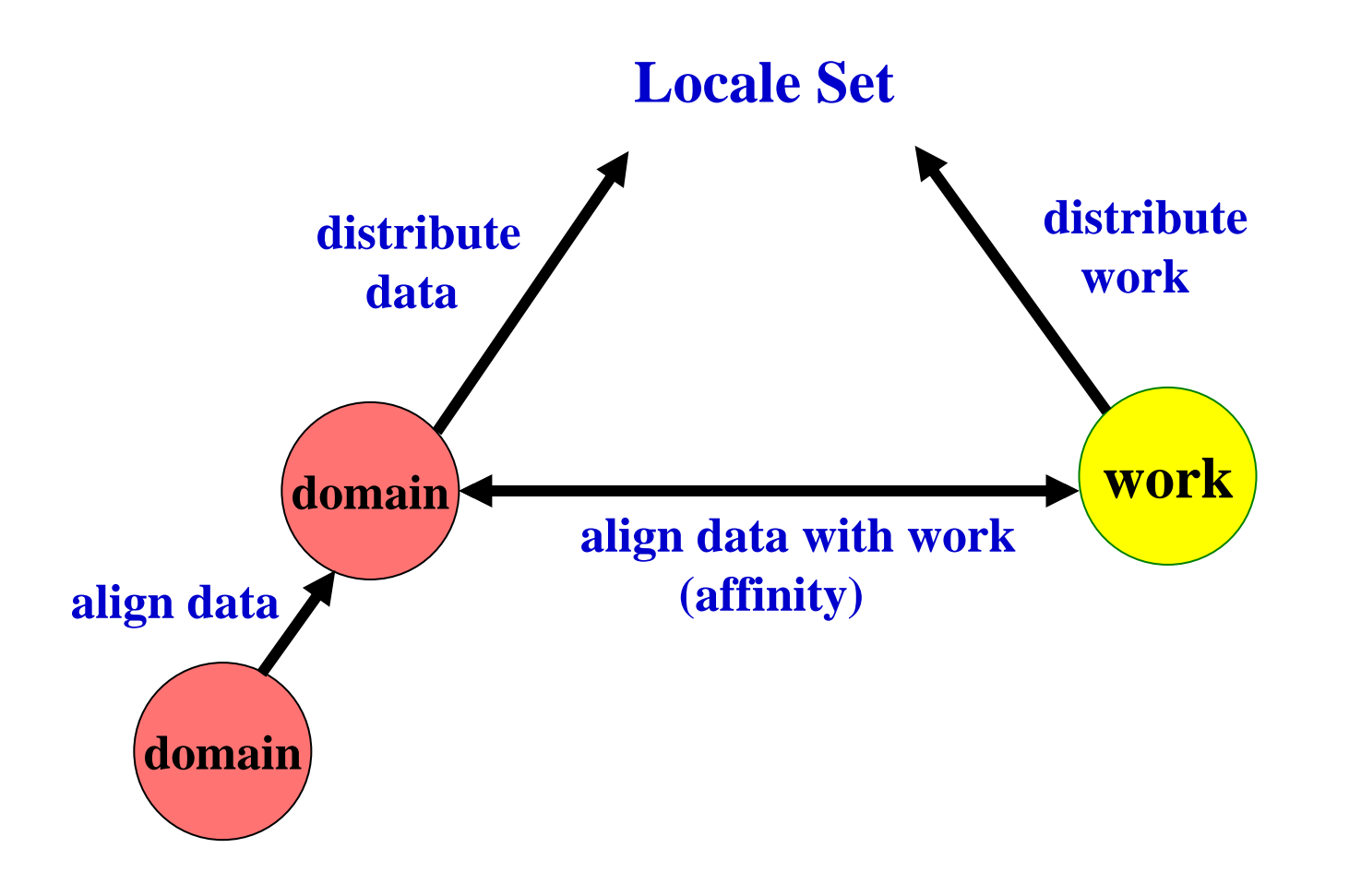

### **Data Distributions Can Be …**

**regular, and easy to deal with in thecompiler/runtime system:**

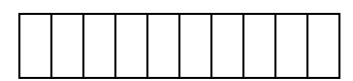

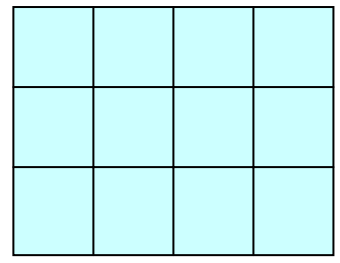

#### **or irregular, possibly depending on runtime information:**

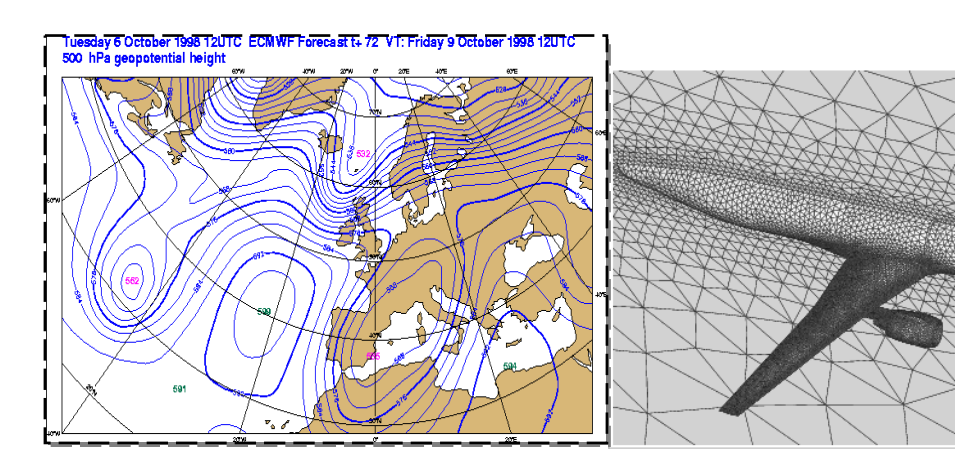

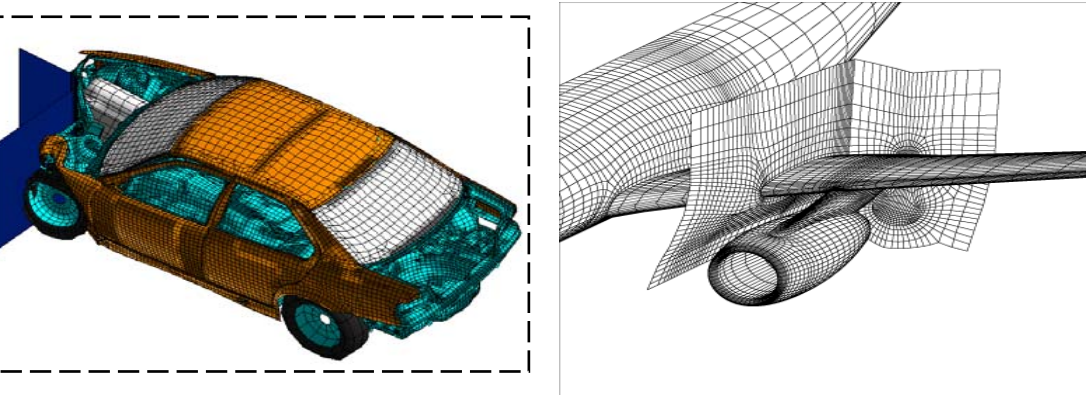

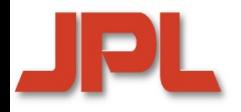

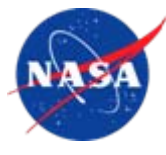

- **Concept influenced by HPF templates, ZPL regions Concept influenced by HPF templates, ZPL regions**
- $\blacklozenge$  **Domains are first-class objects Domains are first-class objects**  $\blacklozenge$
- **Domain components Domain components**
	- 0*index set*0*index set*
	- 0*distribution*0*distribution*
	- <sup>0</sup>*set of arrays*  <sup>0</sup>*set of arrays*
- **Index sets are general sets of "names" Index sets are general sets of "names"**
	- <sup>0</sup>*Cartesian products of integer intervals (as in Fortran95, etc.)* <sup>0</sup>*Cartesian products of integer intervals (as in Fortran95, etc.)*
	- <sup>0</sup>*sparse subsets of Cartesian products* <sup>0</sup>*sparse subsets of Cartesian products*
	- <sup>0</sup>*sets of object instances, e.g., for graph-based data structures* <sup>0</sup>*sets of object instances, e.g., for graph-based data structures*
- $\blacklozenge$  **Iterators based on domains Iterators based on domains**  $\blacklozenge$

## **Domains and Distributions in Context**

*index sets: Cartesian products, sparse, sets* 

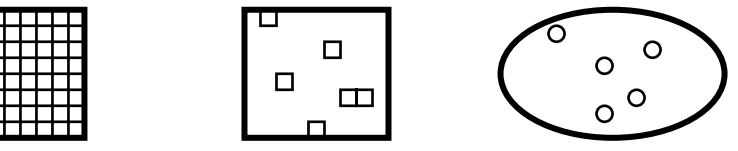

*locale view*: a logical view for a set of locales

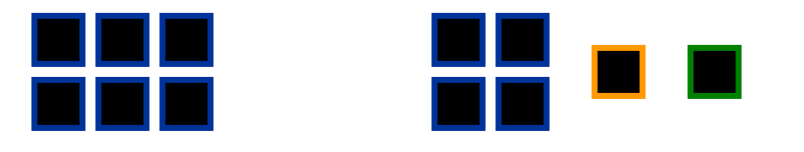

*distribution*: a mapping of an index set to a locale view

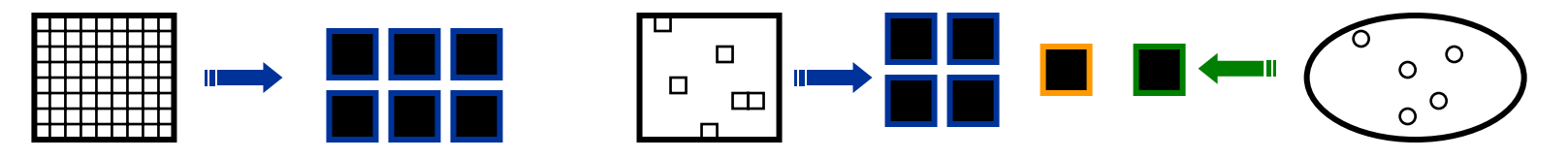

*array*: a map from an index set to a collection of variables

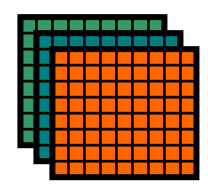

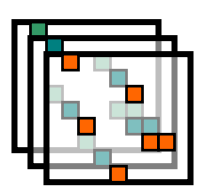

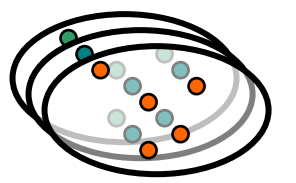

**Source: Brad Chamberlain (Cray Inc.)**

## **Example: Jacobi Relaxation in Chapel**

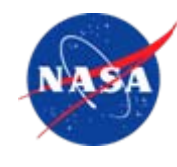

```
const 
L:[
1..p,1..q] locale = reshape(Locales);
```

```
const n= 
…, epsilon= 
…;
const DD:domain(2)=[0..n+1,0..n+1] distributed(block,block)on L;
      D: subdomain(DD) = [1..n, 1..n];
var delta: real;
var A, Temp: [DD] real; /*array declarations over domain DD */
A(0,1..n) = 1.0;do{
    forall (i,j) in D { /* parallel iteration over domain D */
       Temp(i,j) = (A(i-1,j)+A(i+1,j)+A(i,j-1)+A(i,j+1))delta = max reduce abs(A(D) – Temp(D));
       A(D) = Temp(D);} while (delta > epsilon);
```
**writeln**(A);

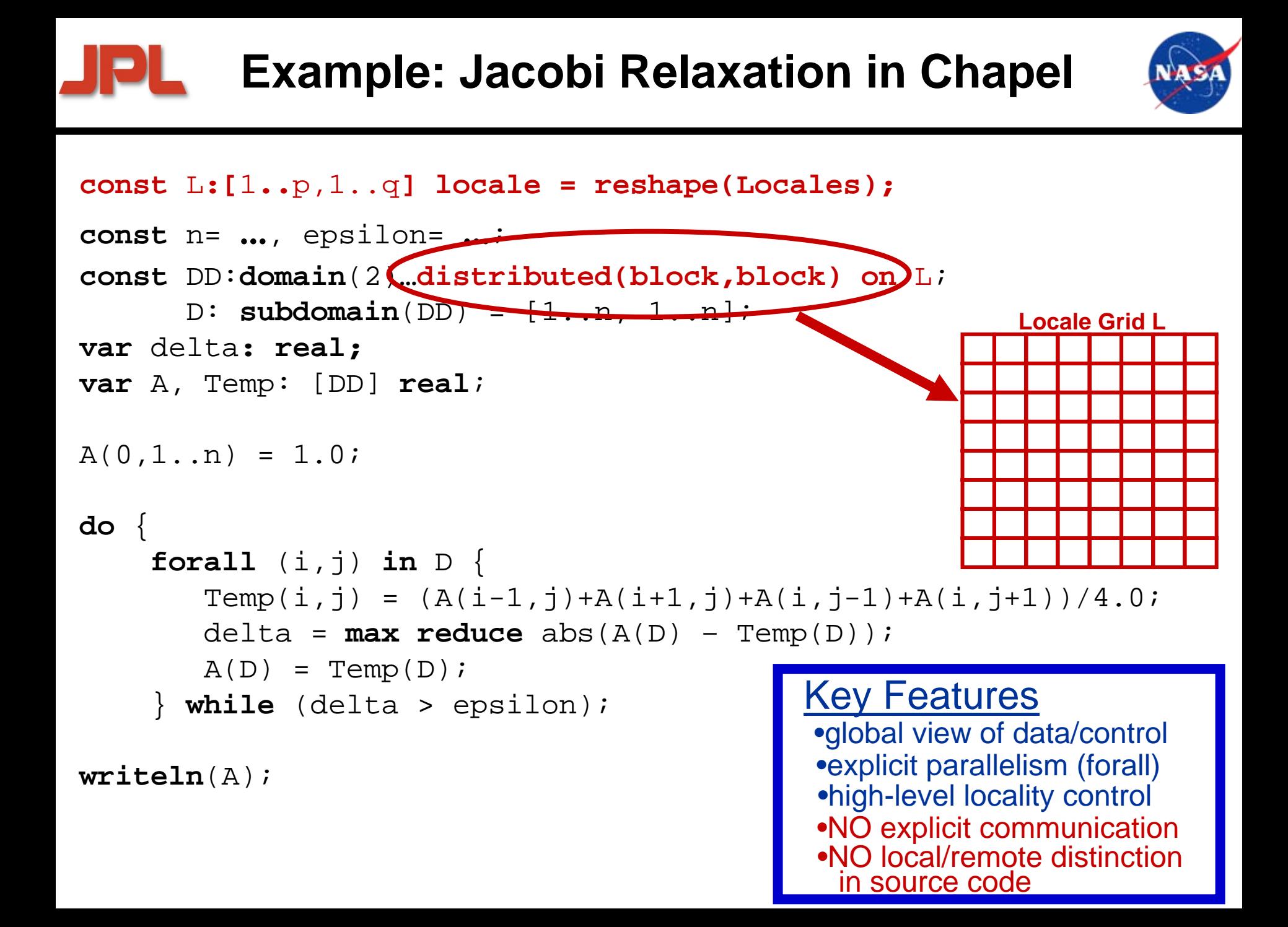

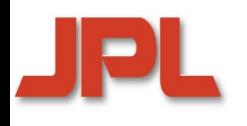

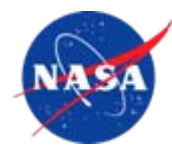

- **Provides functionality for: Provides functionality for:** 
	- <sup>0</sup>*distributing index sets across locales* <sup>0</sup>*distributing index sets across locales*
	- <sup>0</sup>*arranging data within a locale*  <sup>0</sup>*arranging data within a locale*
	- <sup>0</sup>*defining specialized distribution libraries* <sup>0</sup>*defining specialized distribution libraries*

 **This capability is in its effect similar to** *function*  **This capability is in its effect similar to** *function specification specification*

- 0*unstructured meshes*0*unstructured meshes*
- <sup>0</sup>*multi-block problems* <sup>0</sup>*multi-block problems*
- <sup>0</sup>*multi-grid problems* <sup>0</sup>*multi-grid problems*
- <sup>0</sup>*distributed sparse matrices* 0*distributed sparse matrices*

#### **Domain: first class entity Domain: first class entity**

- 0 *components: index set, distribution, associated arrays, iterators components: index set, distribution, associated arrays, iterators* 0
- **Array—Mapping from a Domain to a Set of Variables Array—Mapping from a Domain to a Set of Variables**
- **Framework for User-Defined Distributions: three levels Framework for User-Defined Distributions: three levels**
	- 1. naïve use of a predefined library distribution (block, cyclic, indirect,...)
	- *2. specification of a distribution by 2. specification of a distribution by of distribution*

*global mapping: index set*  Æ *locales global mapping: index set*  Æ *locales*

- ♦ *interface for the definition of mapping, distribution segments, iterators interface for the definition of mapping, distribution segments, iterators*  $\bullet$
- $\bullet$  *system-provided default functionality can be overridden by user system-provided default functionality can be overridden by user*  $\blacklozenge$
- *3. specification of a distribution by global mapping and 3. specification of a distribution by global mapping and specification of a distribution by global mapping andlayout mapping: index set layout mapping: index set*  Æ *locale data space* Æ *locale data space*

#### $\blacklozenge$  **High-Level Control of** *Communication* **High-Level Control of** *Communication*  $\blacklozenge$

0 *user-defined specification of halos; communication assertions user-defined specification of halos; communication assertions*0

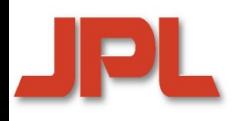

### **User-Defined Distributions: Global Mapping**

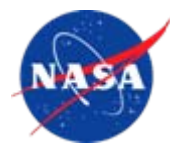

```
class MyC: Distribution
{
 const z:int; /* block size */
 const ntl:int; /* number of target locales*/
 function map(i:index(source)):locale { /* global mapping for MyC */
   return Locales(mod(ceil(i/z-1)+1,ntl));
  }
class MyB: Distribution 
{
 var bl:int =...;
                                            bl:int = ...; /* block length */
  function map(i: index(source)):locale { /* global mapping for MyB */
   return Locales(ceil(i/bl));
  }
}
/* declaration of distribution classes MyC and MyB: */
```
/\* use of distribution classes MyC and MyB in declarations: \*/

```
const D1C: domain(1) distributed(MyC(z=100))
=1..n1;
const D1B: domain(1) distributed(MyB) on Locales(1..num_locales/10)=1..n1;
var A1: [D1C] real;
var A2: [D1B] real;
```
# **Example: Banded Distribution**

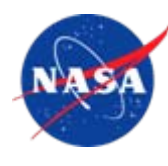

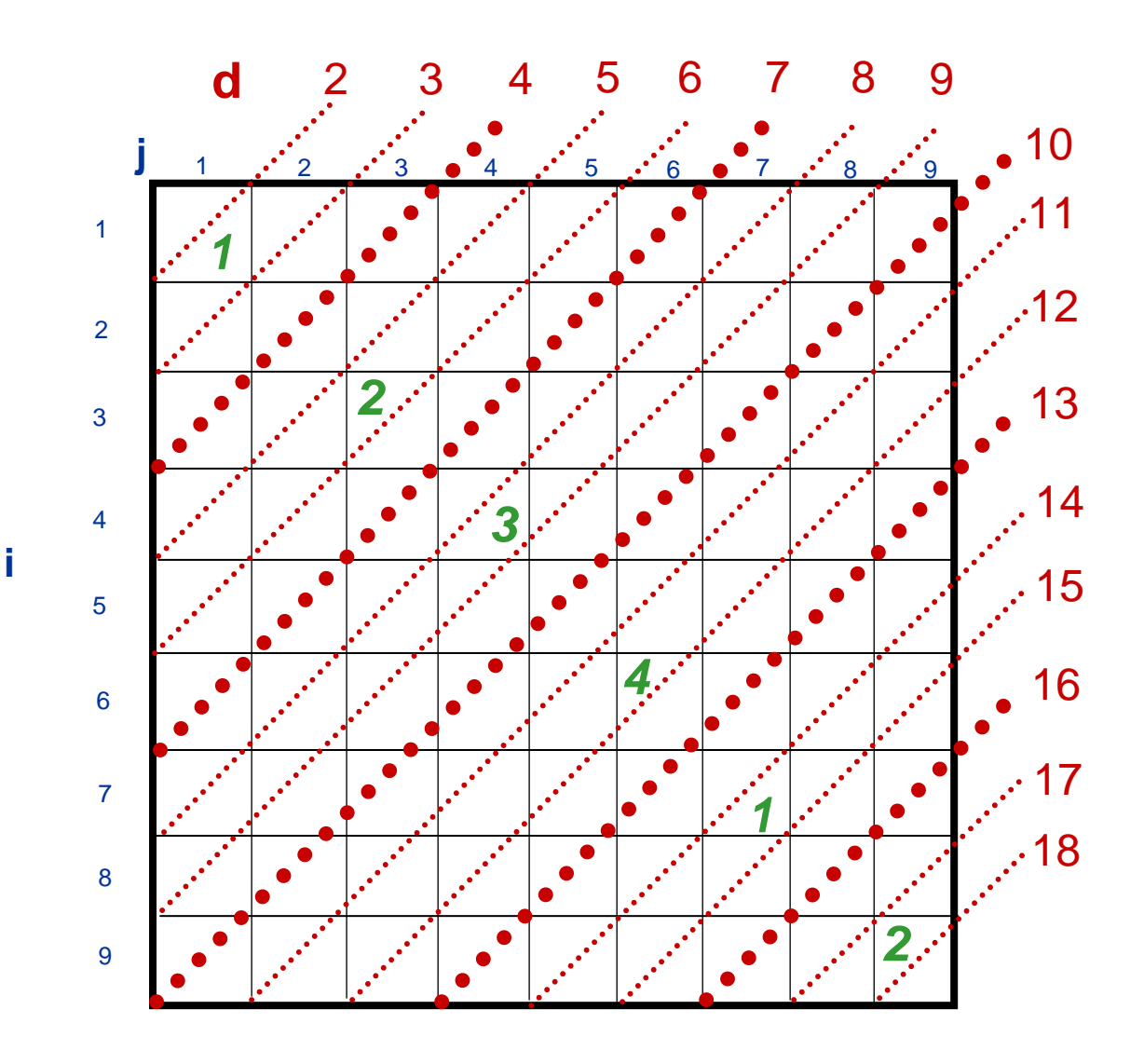

**Diagonal**  $A/d = \{ A(i,j) | d=i+j \}$  $bw = 3$  (bandwidth) **p=4 (number of locales) Distribution—global map: Blocks of bw diagonals are cyclically mapped to locales**

#### **Layout:**

**Each diagonal is represented as a one-dimensional dense array. Arrays in a locale are referenced by a pointer array**

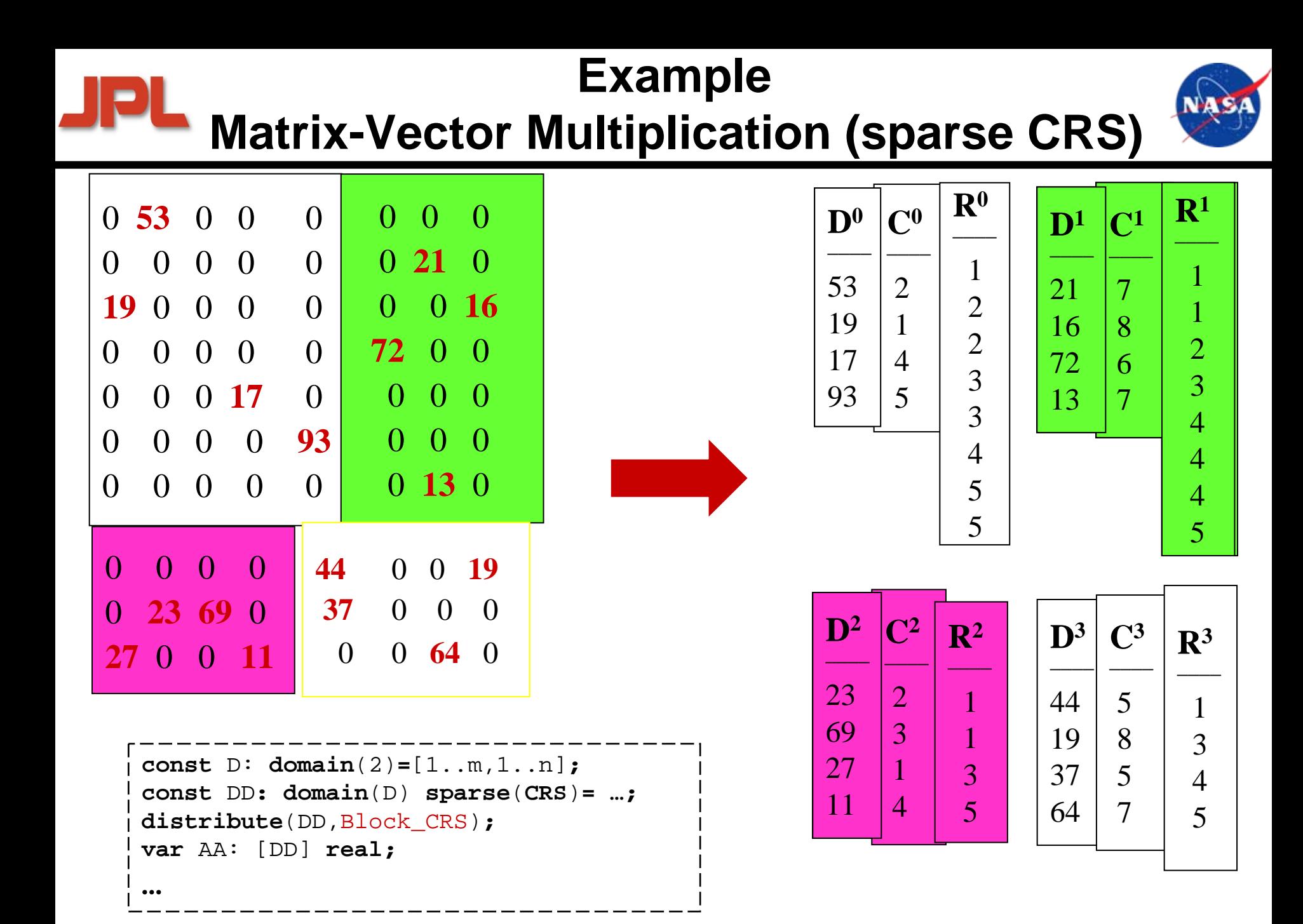

### **Example: Heterogeneous Distributions Matrix-Vector Multiply on the Cell**

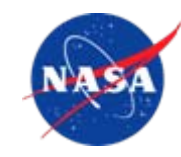

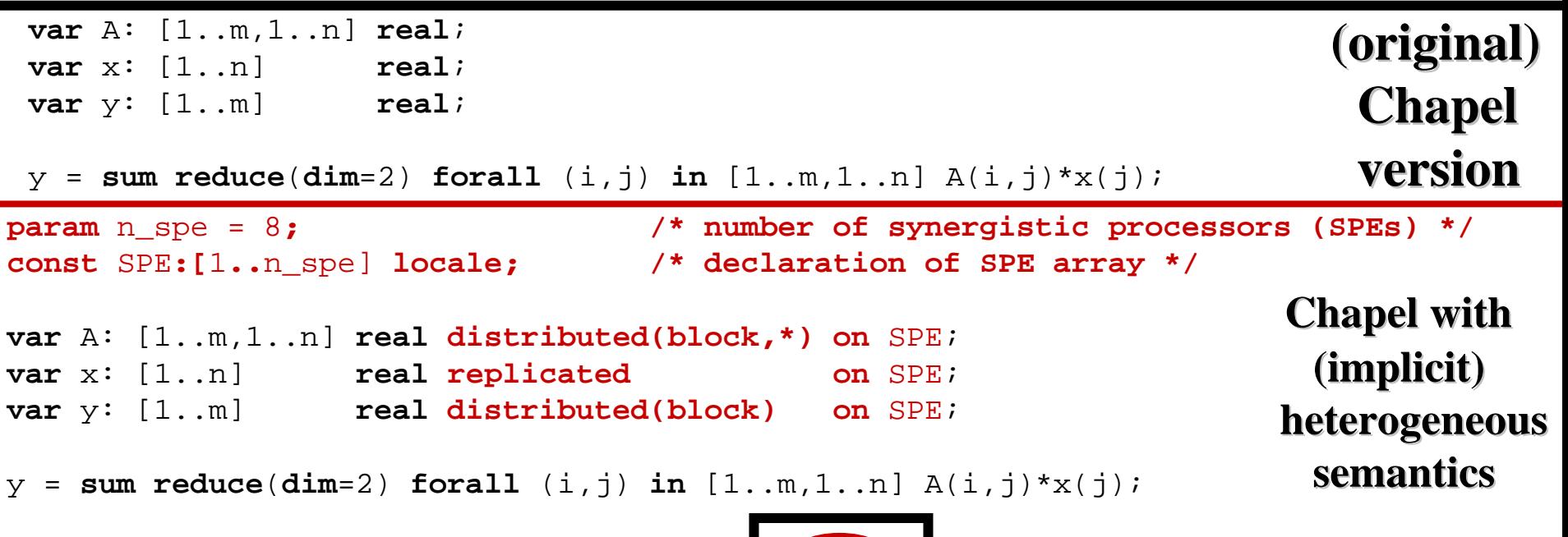

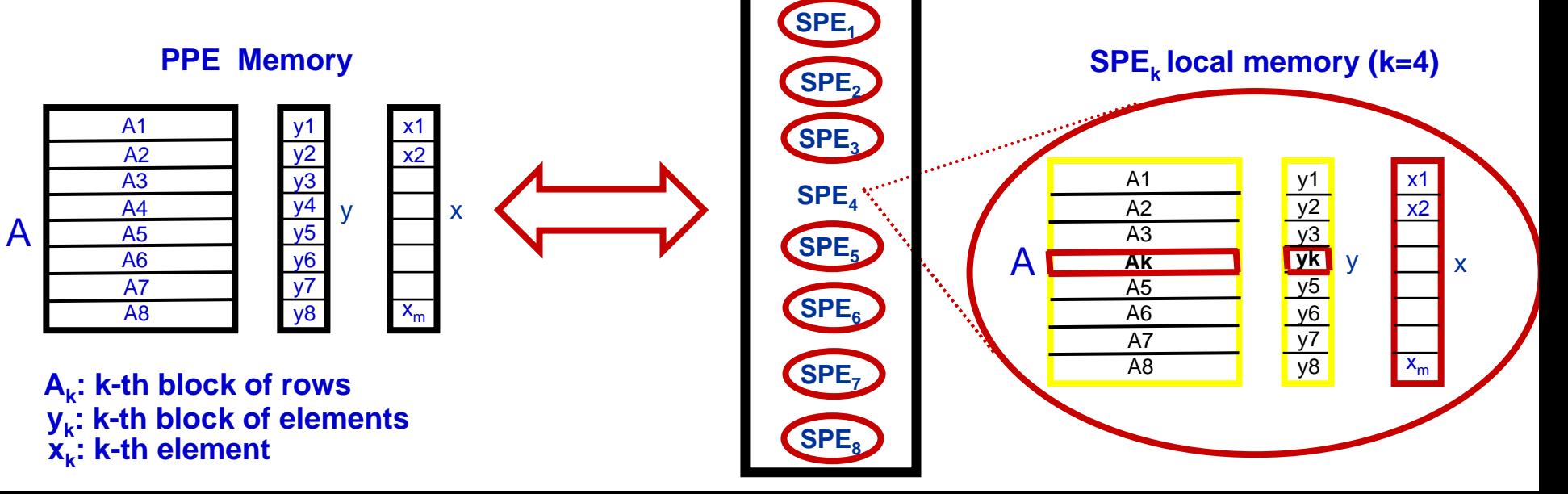

**Example: Nested Task and Data Parallelism**

للم

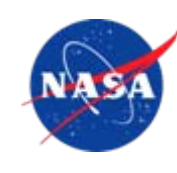

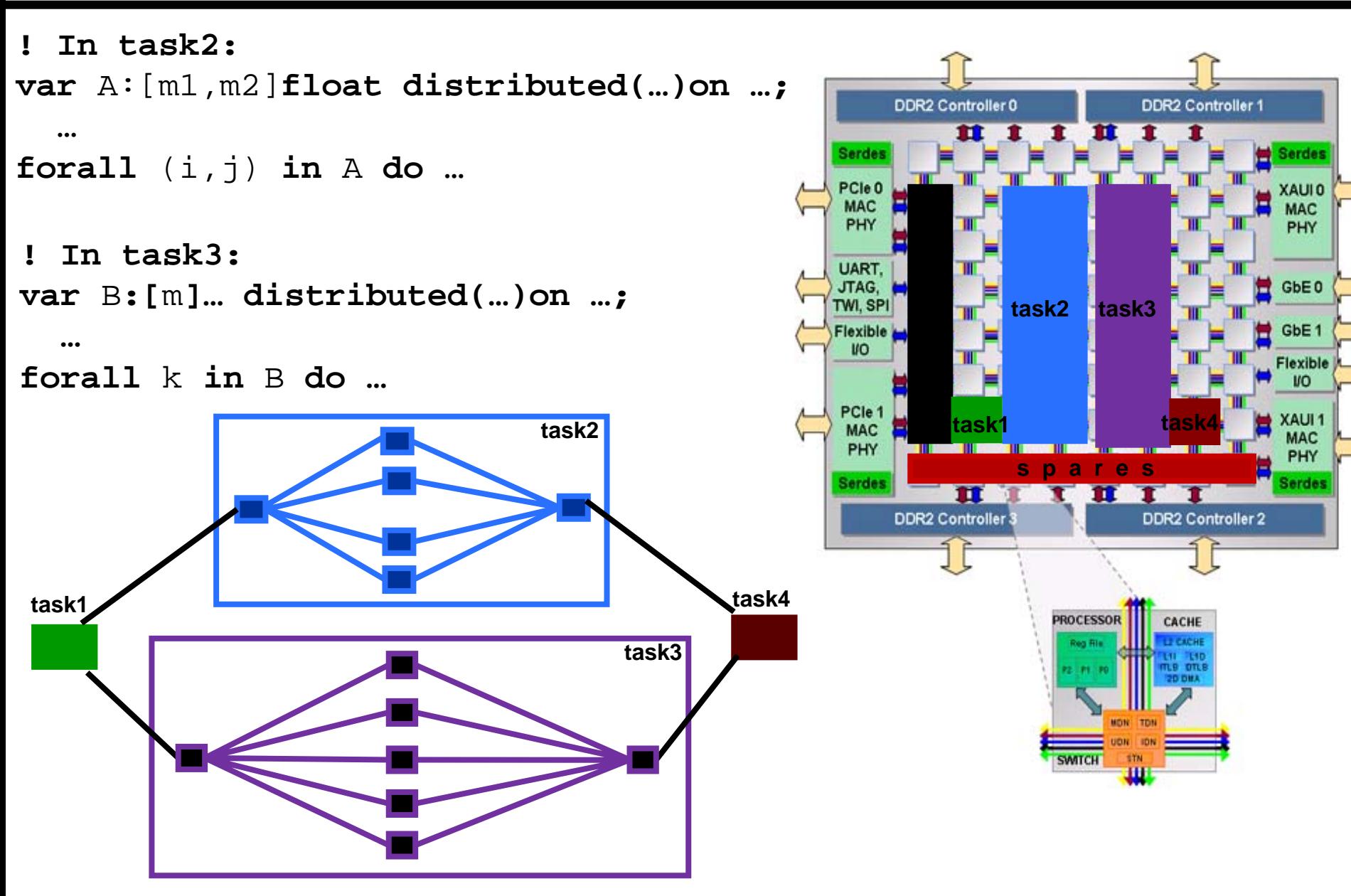

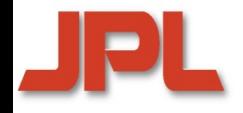

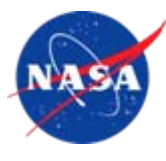

- **1. Introduction1. Introduction**
- **2. Towards High Productivity Programming 2.**
- **3. High Productivity Languages for HPC** 2. Towards High Productivity Programming<br>3. High Productivity Languages for HPC<br>4. Compiler and Runtime Technologies for <del>I</del>
- **4. Compiler and Runtime Technologies for High-Level Locality Management Level Locality Management Level Locality 5.1. Introduction<br>1. Introduction<br>2. Towards High Productivity P<br>3. High Productivity Languages<br>4. Compiler and Runtime Techi<br>Level Locality Management<br>6. Parallel Computing in Space<br>6. Concluding Remarks**
- **5. Parallel Computing in Space**
- **6. Concluding Remarks**

**Compiler/Runtime Technology JPL for High-Level Locality Management** 

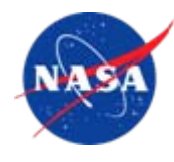

# **Suprenum Project (Bonn University) Suprenum Project (Bonn University)**

*First translatorFirst translator*

*Fortran 77 + data distribution spec*Æ *Message Passing Fortran (Michael Gerndt's Ph.D. work, 1989) First translator<br>Fortran 77 + data distribution spec → Message Passing Fortran<br>(Michael Gerndt's Ph.D. work, 1989)* 

- **Compilation/Runtime Technology for irregular distributions developed in the context of Fortran D, Vienna Fortran, HPF-2, and other approaches in the 1990s**◆ Compilation/Runtime Technology for irregular<br>distributions developed in the context of Fortran D,<br>Vienna Fortran, HPF-2, and other approaches in the<br>1990s
- **Architecture/Application Adaptive Compilation and Architecture/Application Adaptive Compilation and Runtime Technology Runtime Technology**
- **Introspection Technology Introspection Technology**

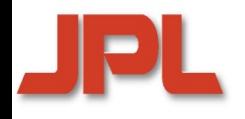

**Inspector/Executor Method** 

**(Koelbel, Mehrotra, Saltz)**

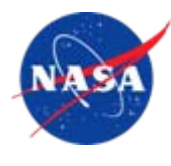

```
forall i in D on home(c(k(i))) independent
{
  y(k(i)) = x(i) + c(k(i)) * z(k(i))}
```
#### **Generated code for processor**  *p*

**INSPECTOR: Loop analysis:** *determine iteration sets and for all p' all sets RCV(p,p') of data elements owned by p' and accessed in p*  **Compute send sets:** *SENDS(p.p') of data elements that need to be sent from p to p' for all p'*

**EXECUTOR: Send:** *for all p' such that SENDS(p.p') is non-empty send all data in SENDS(p,p') to p'* **Execute local iterationsReceive:** *for all p' such that RCV(p,p') is non-empty receive data in RCV(p,p') into a local TEMP***Execute non-local iterations locally**

**Architecture- and Application-Adaptive Compilation and Runtime Technology** 

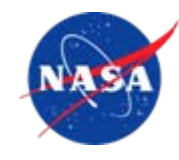

- **Code generation technology inspired by ATLAS Code generation technology inspired by ATLAS generation inspired and similar systems systemsand similar systems**
- **Hybrid approach Hybrid approach Hybrid approach**

**JIDI** 

- <sup>0</sup>*model-guided: static models of architecture, profitability* <sup>0</sup>*model-guided: static models of architecture, profitability*
	- *these are the conventional methods of compiler analysis these are the conventional methods of compiler analysis*
	- *for theoretical and practical reasons results are in general sub-optimal for theoretical and practical reasons results are in general sub-optimal*
- <sup>0</sup>*empirical optimization using actual execution of*  <sup>0</sup>*empirical optimization using actual execution of parameterized code, intelligent search parameterized code, intelligent search*

◆ Exploit complementary strengths of both methods:

- <sup>0</sup>*static compiler technology reduces search space by*  <sup>0</sup>*static compiler technology reduces search space by pruning unprofitable solutions pruning unprofitable solutions*
- <sup>0</sup>*empirical data provide accurate measure of optimization*  <sup>0</sup>*empirical data provide accurate measure of optimization impact impact*

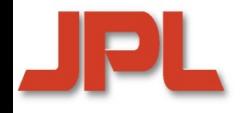

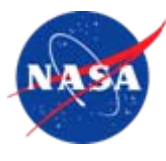

- **1. Introduction1. Introduction**
- **2. Towards High Productivity Programming 2.**
- **3. High Productivity Languages for HPC** 2. Towards High Productivity Programming<br>3. High Productivity Languages for HPC<br>4. Compiler and Runtime Technologies for <del>I</del>
- **4. Compiler and Runtime Technologies for High-Level Locality Management Level Locality Management Level Locality 5.1. Introduction<br>1. Introduction<br>2. Towards High Productivity P<br>3. High Productivity Languages<br>4. Compiler and Runtime Techi<br>Level Locality Management<br>6. Parallel Computing in Space<br>6. Concluding Remarks**
- **5. Parallel Computing in Space**
- **6. Concluding Remarks**

### **High Performance Computing and Embedded Computing: Common Issues**

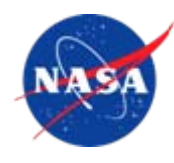

- **High Performance Computing (HPC) and Embedded High Performance Computing (HPC) and Embedded Computing (EC) have been traditionally at the extremes Computing (EC) have been traditionally at the extremes of the computational spectrum of the computational spectrum**
- **However, future HPC, EC, and HPEC systems will need However, future HPC, EC, and HPEC systems will need to address many similar issues (at different scales): to address many similar issues (at different scales):**
	- <sup>0</sup>*multi-core as the underlying technology* <sup>0</sup>*multi-core as the underlying technology*
	- <sup>0</sup>*massive parallelism at multiple levels* <sup>0</sup>*massive parallelism at multiple levels*
	- <sup>0</sup>*power consumption constraints* <sup>0</sup>*power consumption constraints*
	- 0*fault tolerance*0*fault tolerance*
	- <sup>0</sup>*high-productivity reusable software* <sup>0</sup>*high-productivity reusable software*

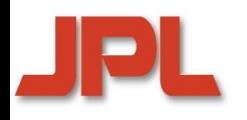

#### **More than 50 NASA Missions Explore Our Solar System**

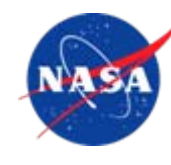

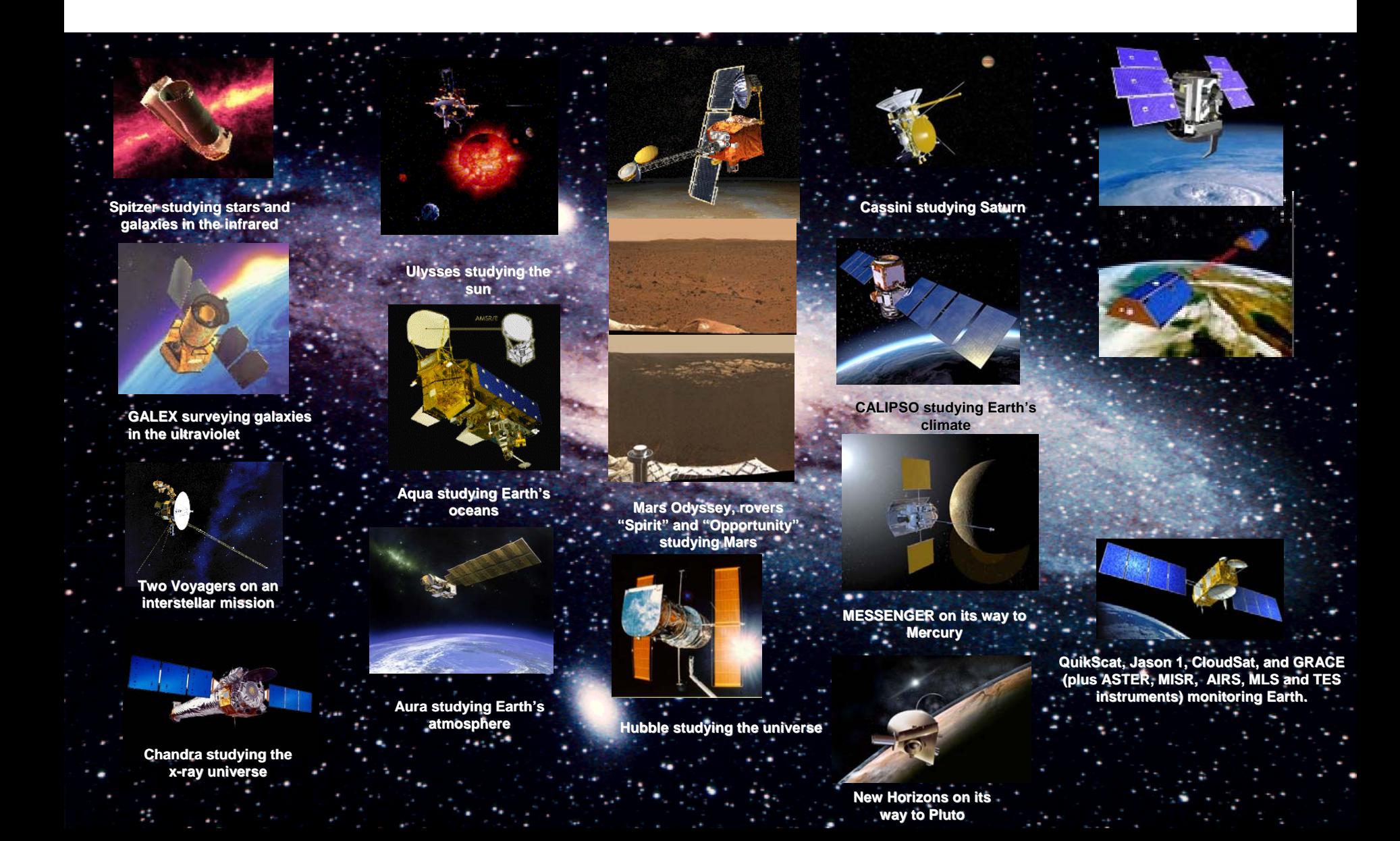

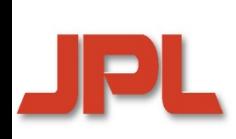

## **Space Challenges: Environment**

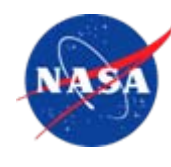

*Constraints on Spacecraft Hardware*

### **Radiation Radiation**

- <sup>0</sup>*Total Ionizing Dose (TID)—amount of ionizing radiation over time:*  <sup>0</sup>*Total Ionizing Dose (TID)—amount of ionizing radiation over time: can lead to long-term cumulative degradation, permanent damage can lead to long-term cumulative degradation, permanent damage*
- <sup>0</sup>*Single Event Effects—caused by a single high-energy particle*  <sup>0</sup>*Single Event Effects—caused by a single high-energy particle traveling through a semiconductor and leaving a ionized trail traveling through a semiconductor and leaving a ionized trail*
	- *Single Event Latchup (SEL)—catastrophic failure of the device (prevented by Single Event Latchup (SEL)—catastrophic failure of the device (prevented by Silicon-On-Insulator (SOI) technology) Silicon-On-Insulator (SOI) technology)*
	- $\bullet$  *Single Event Upset (SEU) and Multiple Bit Upset (MBU)—change of bits in Single Event Upset (SEU) and Multiple Bit Upset (MBU)—change of bits in memory: a transient effect, causing no lasting damage memory: a transient effect, causing no lasting damage*  $\blacklozenge$

#### $\blacklozenge$  **Temperature Temperature**  $\blacklozenge$

- <sup>0</sup>*wide range (from -170 C on Europa to >400 C on Venus)* <sup>0</sup>*wide range (from -170 C on Europa to >400 C on Venus)*
- <sup>0</sup>*short cycles (about 50 C on MER)* <sup>0</sup>*short cycles (about 50 C on MER)*

#### **Vibration Vibration**

- 0*launch*0*launch*
- <sup>0</sup>*Planetary Entry, Descent, Landing (EDL)* <sup>0</sup>*Planetary Entry, Descent, Landing (EDL)*

**Space Challenges: Communication and Navigation**

*Constraints on mission operations*

## **Bandwidth Bandwidth**

- <sup>0</sup>*6 Mbit/s maximum, but typically much less (100 b/s)* <sup>0</sup>*6 Mbit/s maximum, but typically much less (100 b/s)*
- <sup>0</sup>*spacecraft transmitter power less than light bulb in*  <sup>0</sup>*spacecraft transmitter power less than light bulb in a refrigerator a refrigerator*

## **Latency (one way) Latency (one way)**

- 0*20 minutes to Mars*0*20 minutes to Mars*
- <sup>0</sup>*13 hours to Voyager 1* <sup>0</sup>*13 hours to Voyager 1*

## **Navigation Navigation**

- 0*Position*0*Position*
- <sup>0</sup>*Velocity* <sup>0</sup>*Velocity*

#### **NASA/JPL: Potential Future Missions Masa Artist Concept**

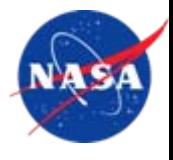

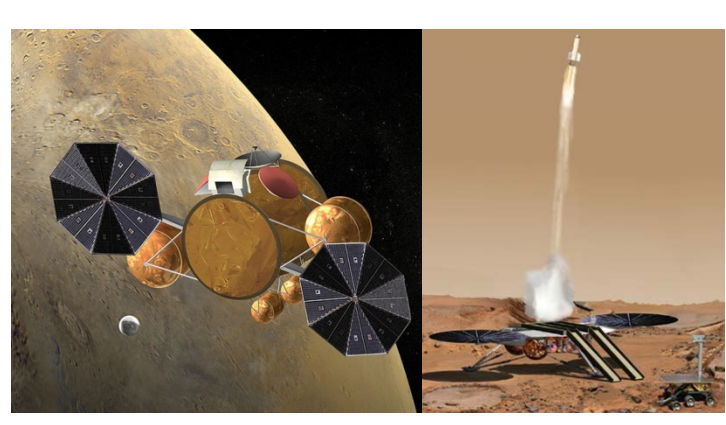

#### **Mars Sample Return**

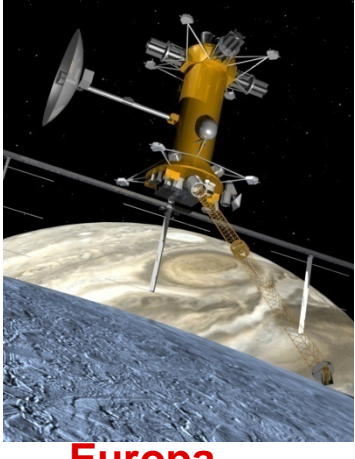

**Explorer** 

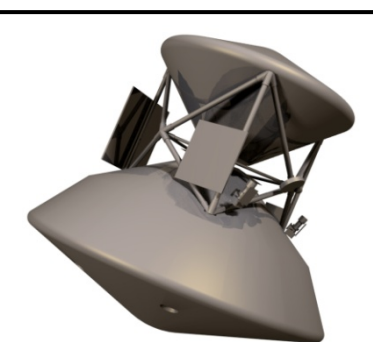

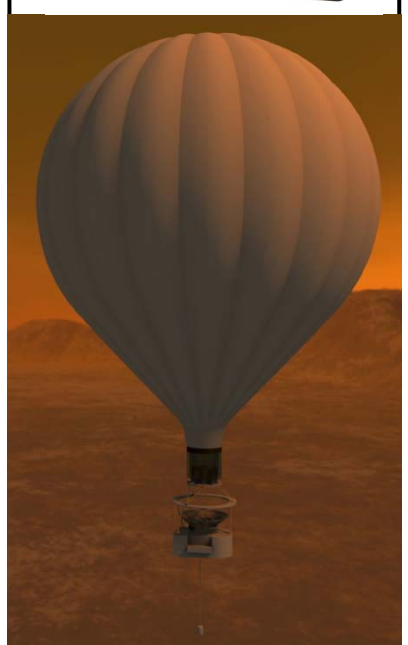

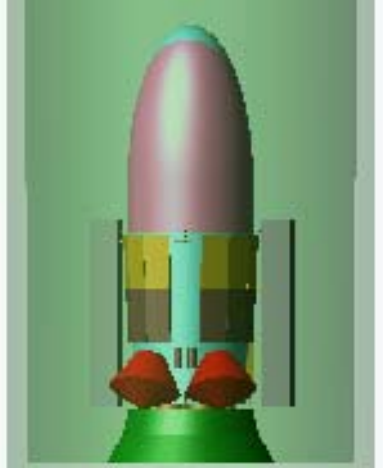

**Neptune Triton Explorer**

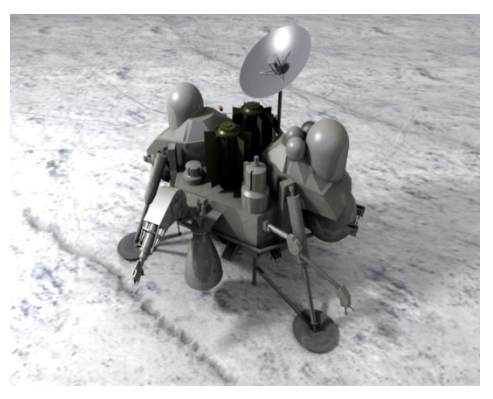

**Europa Astrobiology Laboratory Titan Explorer Europa**

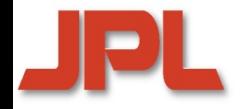

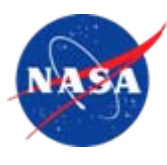

**New applications and the limited downlink to**

**Earth lead to two major new requirements:**

**1. Autonomy**

# **2. High-Capability On-Board Computing**

*Such missions require on-board computational power ranging from tens of Gigaflops to hundreds of Teraflops. Emerging multi-core technology provides this capability.*

# **The Traditional Approach will not Scale**

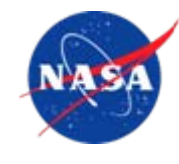

- ◆ The traditional approach to space-borne computing is<br>**-based on radiation-hardened processors and fixed based on radiation-hardened processors and fixed radiation** based on radiation-hardened processors and fixed<br>redundancy (e.g.,Triple Modular Redundancy—TMR)
	- <sup>0</sup>*Current Generation (Phoenix and Mars Science Lab –'09 Launch)* <sup>0</sup>*Current Generation (Phoenix and Mars Science Lab Generation (Phoenix and Mars –'09 Launch) 09 Launch)*
		- *Single BAE Rad 750 Processor Single BAE Rad 750 Processor*
		- *256 MB of DRAM and 2 GB Flash Memory (MSL) 256 MB of DRAM and 2 GB Flash Memory (MSL)*
		- *200 MIPS peak, 14 Watts available power (14 MIPS/W) 200 MIPS peak, 14 Watts available power (14 MIPS/W)*

 **Radiation-hardened processors today lag commercial Radiation Radiation architectures by a factor of up to 100 -hardened processors today lag commercial hardened processors commercial architectures by a factor of up to 100 by to** 

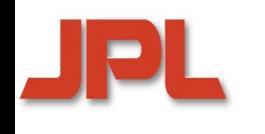

### **Multi-Core Systems Will Provide the Required Capability**

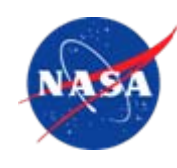

#### ◆ Tile64 (Tilera Corporation, 2007)

- <sup>0</sup>*64 identical cores, arranged in an 8X8 grid* <sup>0</sup>*64 identical cores, arranged in an 8X8 grid*
- <sup>0</sup>*iMesh on-chip network, 27 Tb/sec bandwidth* <sup>0</sup>*iMesh on-chip network, 27 Tb/sec bandwidth*
- <sup>0</sup>*170-300mW per core; 600 MHz – 1 GHz*  <sup>0</sup>*170-300mW per core; 600 MHz – 1 GHz*
- <sup>0</sup>*192 GOPS (32 bit)—about 10 GOPS/Watt* <sup>0</sup>*192 GOPS (32 bit)—about 10 GOPS/Watt*

#### **Maestro: a radiation-hardened version Maestro: a radiation Maestro: a radiation -hardened version hardened version of Tile64 (announced for 2011) Tile64 of Tile64 (announced for 2011)**

- <sup>0</sup>*currently in development at Boeing Corporation* <sup>0</sup>*currently in development at Boeing Corporation*
- <sup>0</sup>*49 cores, arranged in a 7X7 grid* <sup>0</sup>*49 cores, arranged in a 7X7 grid*
- <sup>0</sup>*70 GOPS at max power of 28W*  0*70 GOPS at max power of 28W*

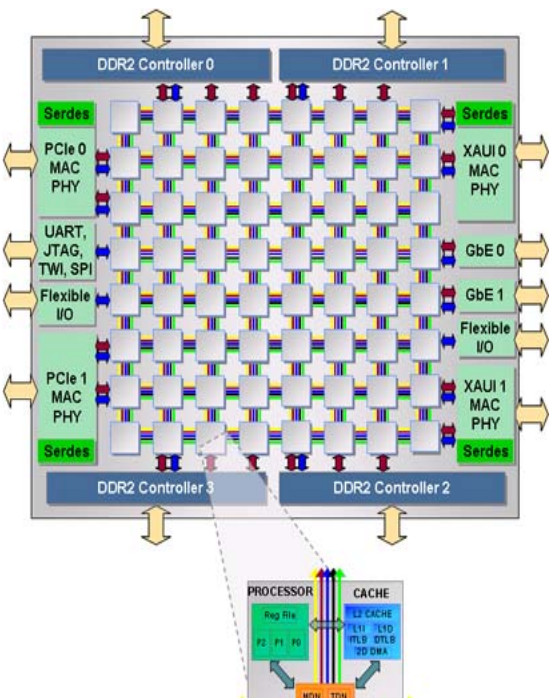

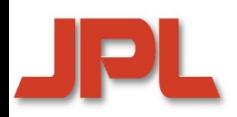

## **High-Capability On-Board System: A Hybrid Approach**

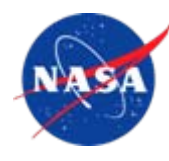

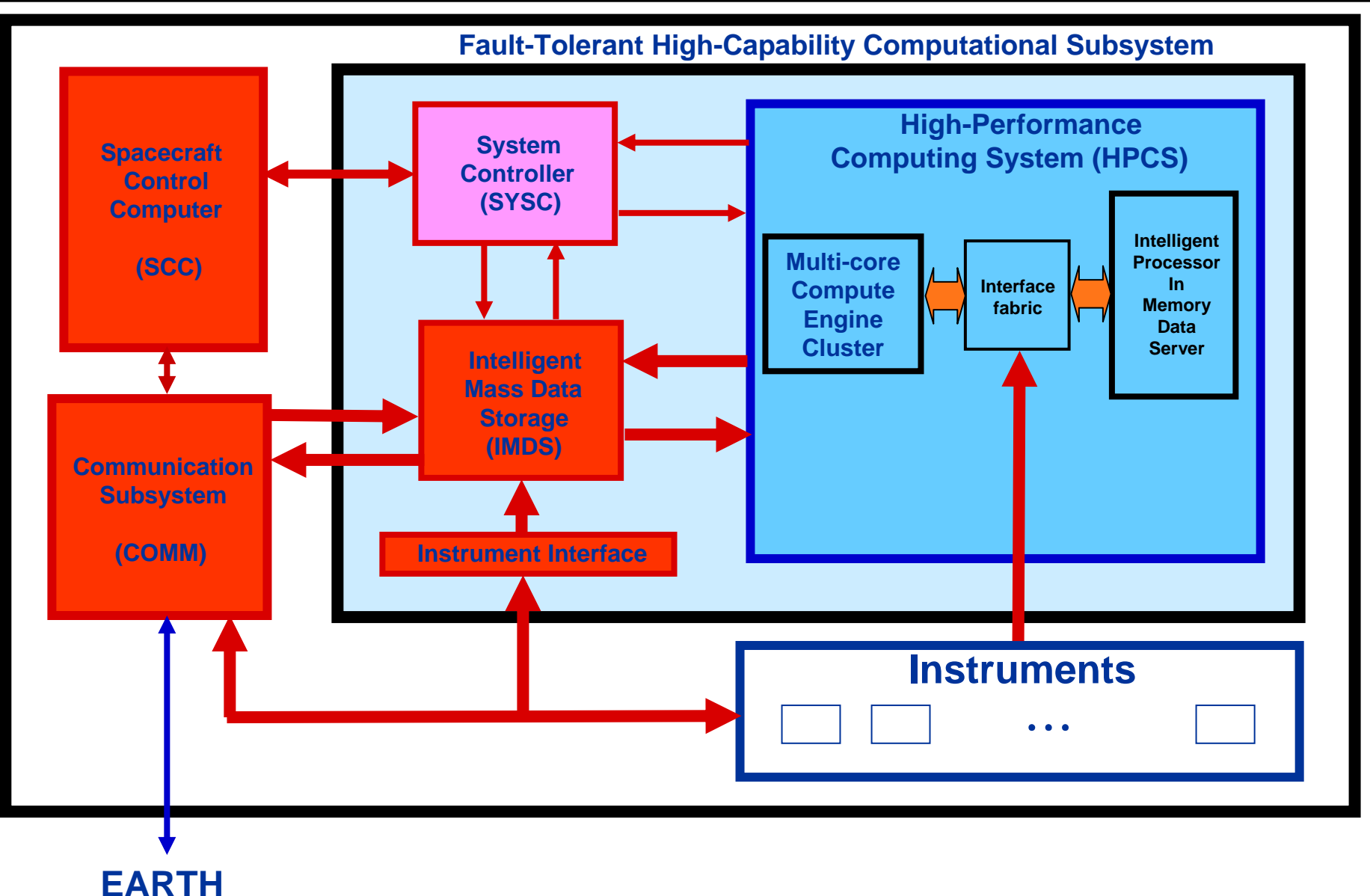

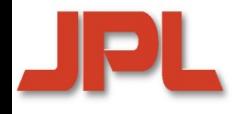

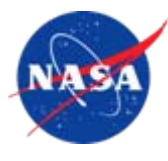

#### **SEUs and MBUs are radiation-induced transient hardware SEUs and MBUs are radiation radiation SEUs and MBUs are radiation-induced transient hardware<br>errors, which may corrupt software in multiple ways:**

- 0*instruction codes and addressesinstruction codes and addresses*
- 0*user data structuresuser data structures*
- <sup>0</sup>*synchronization objects synchronization objects*
- <sup>0</sup>*protected OS data structures protected OS data structures*
- <sup>0</sup>*synchronization and communication synchronization and communication*

#### **Potential effects include: Potential effects include:**

- <sup>0</sup>*wrong or illegal instruction codes and addresses wrong or illegal instruction codes and addresses*
- <sup>0</sup>*wrong user data in registers, cache, or DRAM wrong user data in registers, cache, or DRAM*
- 0*control flow errorscontrol flow errors*
- <sup>0</sup>*unwarranted exceptions unwarranted exceptions*
- <sup>0</sup>*hangs and crashes hangs and crashes*
- <sup>0</sup>*synchronization and communication faults synchronization and communication faults*

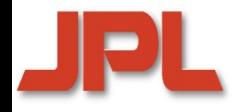

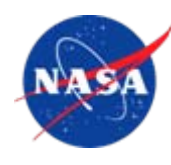

# **Introspection… Introspection Introspection…**

- $\blacklozenge$  **provides** *dynamic* **monitoring, analysis, and feedback,**  provides *dynamic* monitoring, analysis, and feedback,<br>enabling system to become self-aware and context-aware:
	- <sup>0</sup>*monitoring execution behavior* <sup>0</sup>*monitoring execution behavior*
	- <sup>0</sup>*reasoning about its internal state* <sup>0</sup>*reasoning about its internal state*
	- <sup>0</sup>*changing the system or system state when necessary* <sup>0</sup>*changing the system or system state when necessary*
- **exploits adaptively the available threads exploits adaptively the available threads exploits threads**
- $\blacklozenge$  **can be applied to different scenarios, including: can be applied to different scenarios, including:**  $\blacklozenge$ 
	- 0*fault tolerance*0*fault tolerance*
	- <sup>0</sup>*performance tuning* <sup>0</sup>*performance tuning*
	- <sup>0</sup>*power management* <sup>0</sup>*power management*
	- <sup>0</sup>*behavior analysis* <sup>0</sup>*behavior analysis*

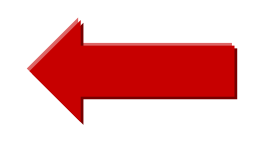

**This makes introspection technology applicable to on-board computing as well as to large-scale supercomputing**

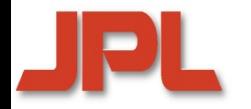

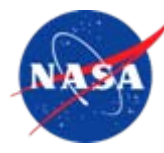

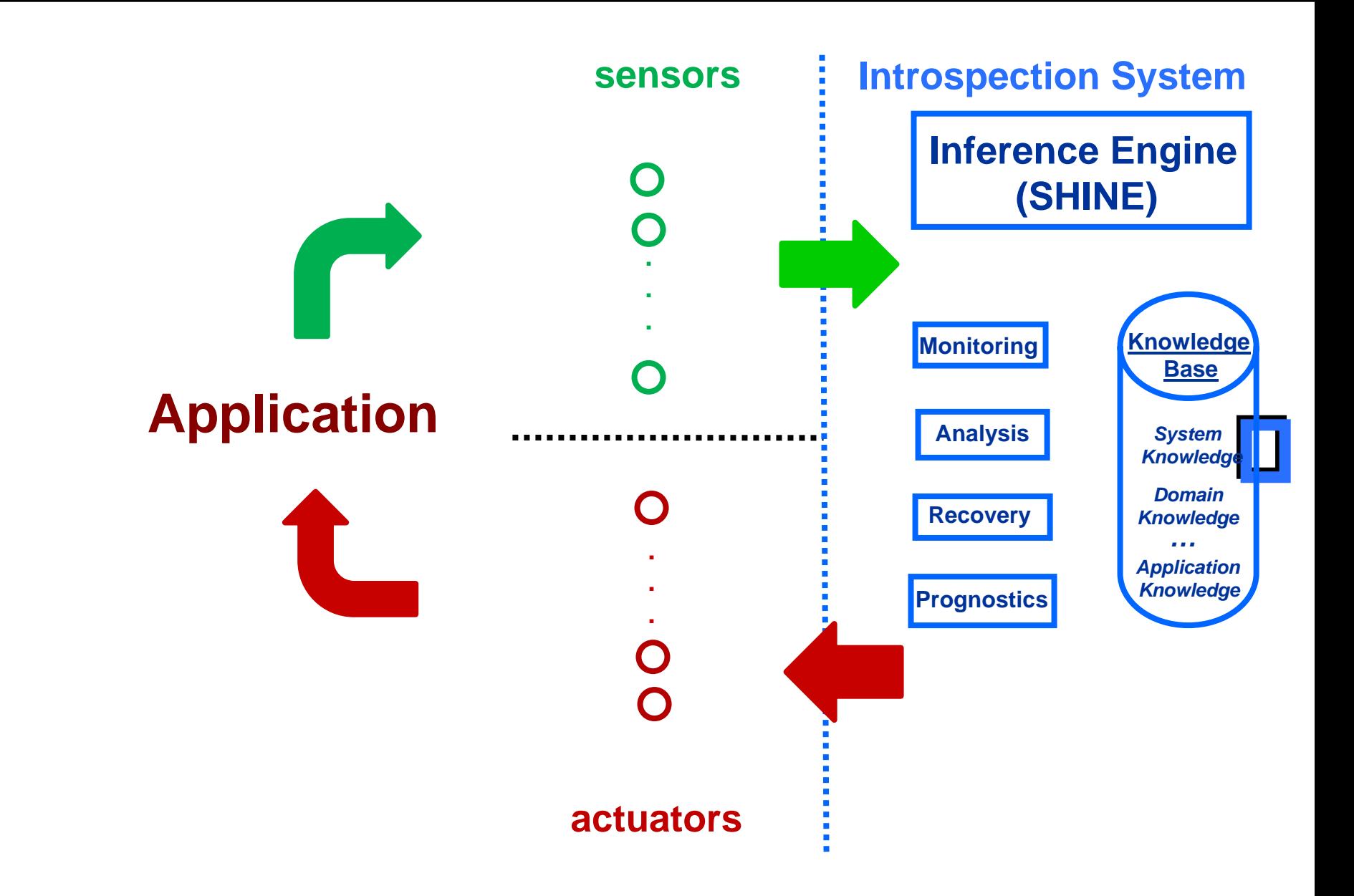

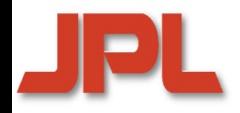

# **Conclusion**

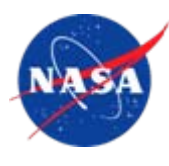

#### $\blacklozenge$  **Focus of this talk was on high-productivity** *general-purpose languages* **Focus of this talk was on high-productivity** *general-purpose languages*  $\blacklozenge$

- <sup>0</sup>*data parallelism—regular or irregular—is the main source of scalable*  <sup>0</sup>*data parallelism—regular or irregular—is the main source of scalable parallelism parallelism*
- <sup>0</sup>*successful, industrial-strength implementations still under development*  <sup>0</sup>*successful, industrial-strength implementations still under development*
- $\blacklozenge$  **Research challenges remain Research challenges remain**
	- <sup>0</sup>*performance porting of legacy applications* <sup>0</sup>*performance porting of legacy applications*
	- <sup>0</sup>*integration of codes in a multi-language-multi-paradigm environment* <sup>0</sup>*integration of codes in a multi-language-multi-paradigm environment*
	- <sup>0</sup>*architecture- and application-adaptive compiler/runtime technology* <sup>0</sup>*architecture- and application-adaptive compiler/runtime technology*
	- <sup>0</sup>*intelligent tools for performance tuning, fault tolerance, power management* <sup>0</sup>*intelligent tools for performance tuning, fault tolerance, power management*
- ♦ **Domain-specific approaches represent viable high-level alternatives Domain-specific approaches represent viable high-level alternatives**  $\blacklozenge$
- ♦ **Heterogeneous systems and thread/task parallelism Heterogeneous systems and thread/task parallelism**  $\blacklozenge$ 
	- <sup>0</sup>*many approaches exist, almost all at a low level* <sup>0</sup>*many approaches exist, almost all at a low level*
	- <sup>0</sup>*explicit thread parallelism unmanageable for average programmer (E. Lee)* <sup>0</sup>*explicit thread parallelism unmanageable for average programmer (E. Lee)*
	- <sup>0</sup>*abstractions needed that concisely express typical patterns reliably* <sup>0</sup>*abstractions needed that concisely express typical patterns reliably*